# **Calling Conventions**

**Anne Bracy**

#### **CS 3410**

#### Computer Science

**Cornell University** 

The slides are the product of many rounds of teaching CS 3410 by Professors Weatherspoon, Bala, Bracy, McKee, and Sirer.

## An executing program on chip

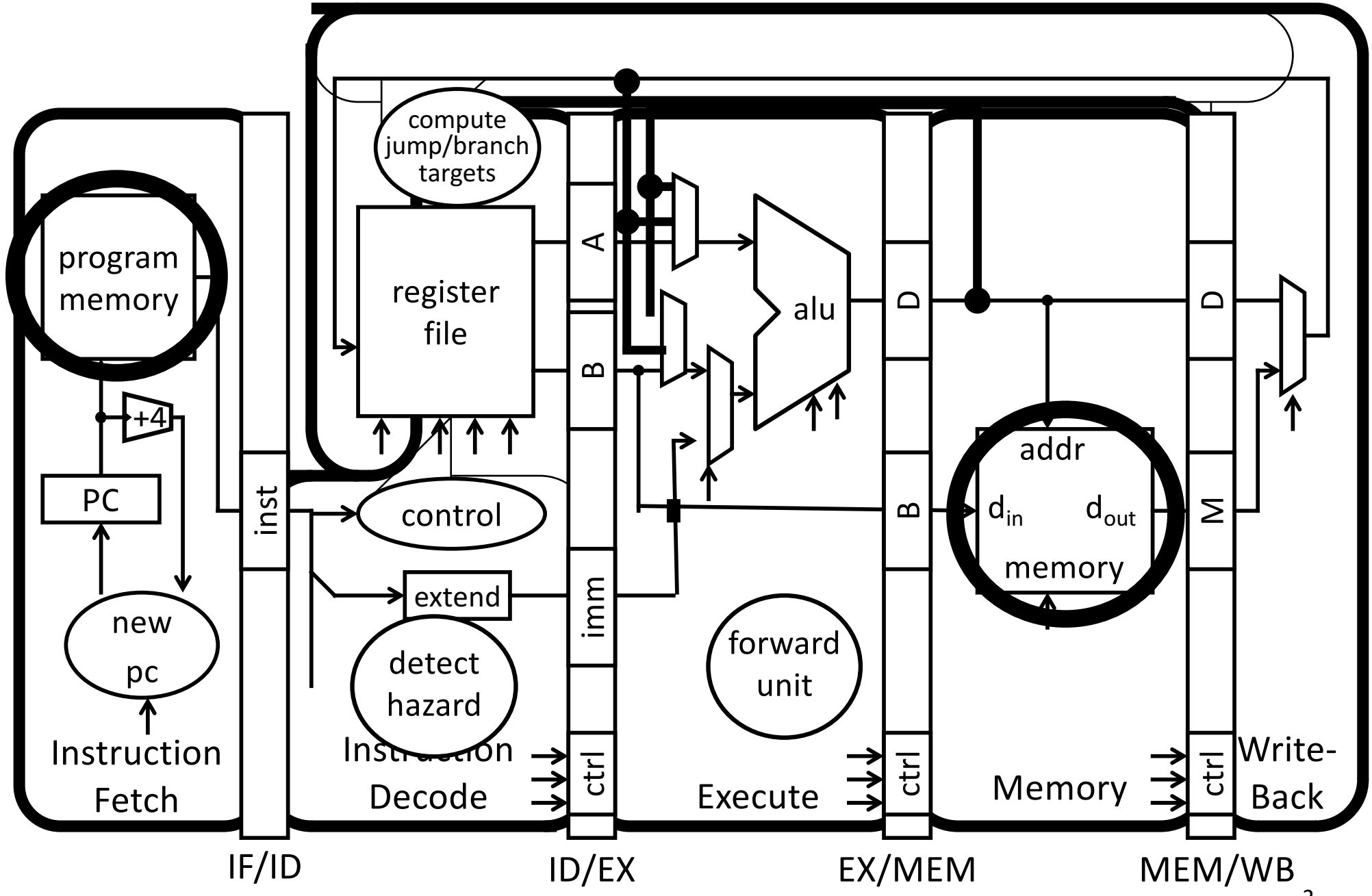

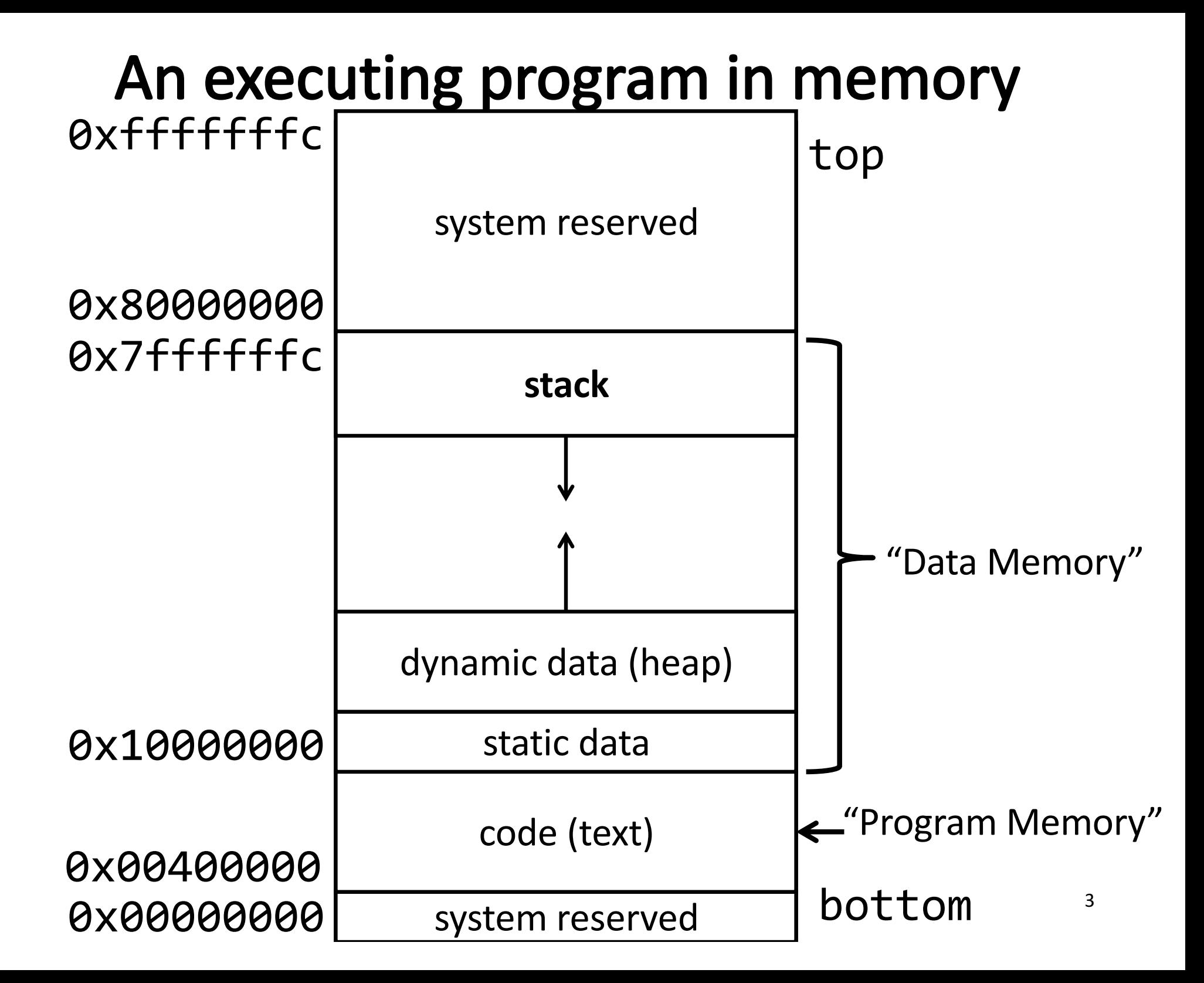

## **The Stack**

Stack contains stack frames (aka "activation records")

- 1 stack frame per dynamic function
- Exists only for the duration of function
- Grows down, "top" of stack is \$sp, r29
- Example:  $Iw$  \$r1,  $O($ \$sp) puts word at top of stack into \$r1

#### Each stack frame contains:

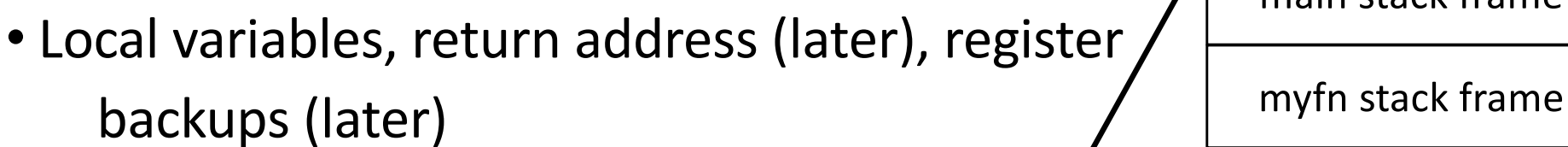

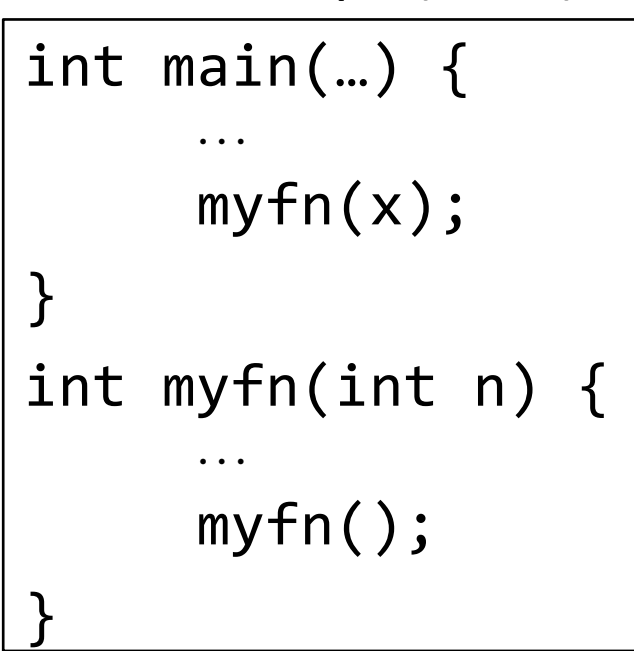

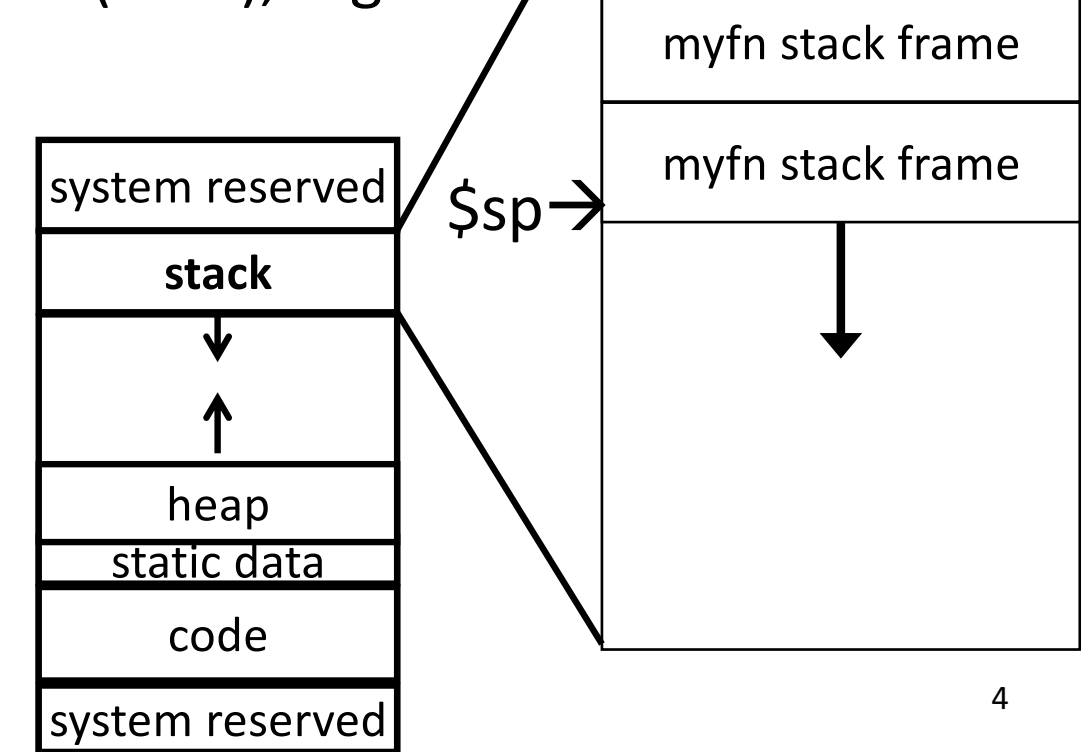

main stack frame

# The Heap

Heap holds dynamically allocated memory

- Program must maintain pointers to anything allocated
	- Example: if \$r3 holds x
	- lw \$r1, 0(\$r3) gets first word x points to
- Data exists from malloc() to free()

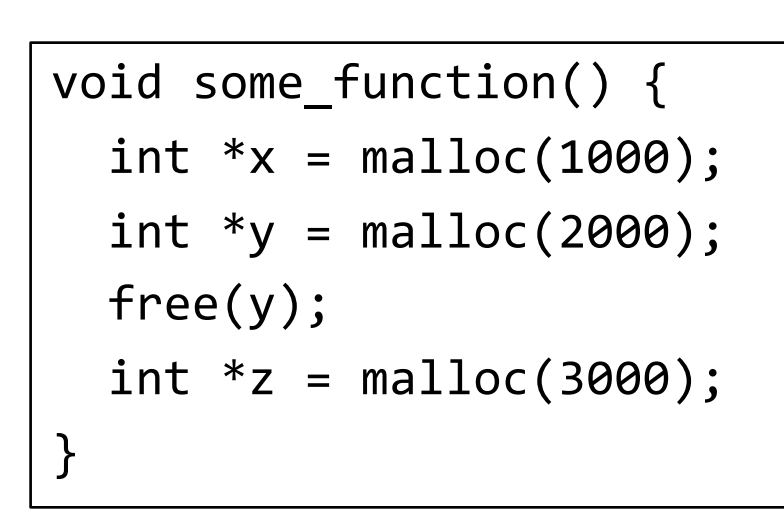

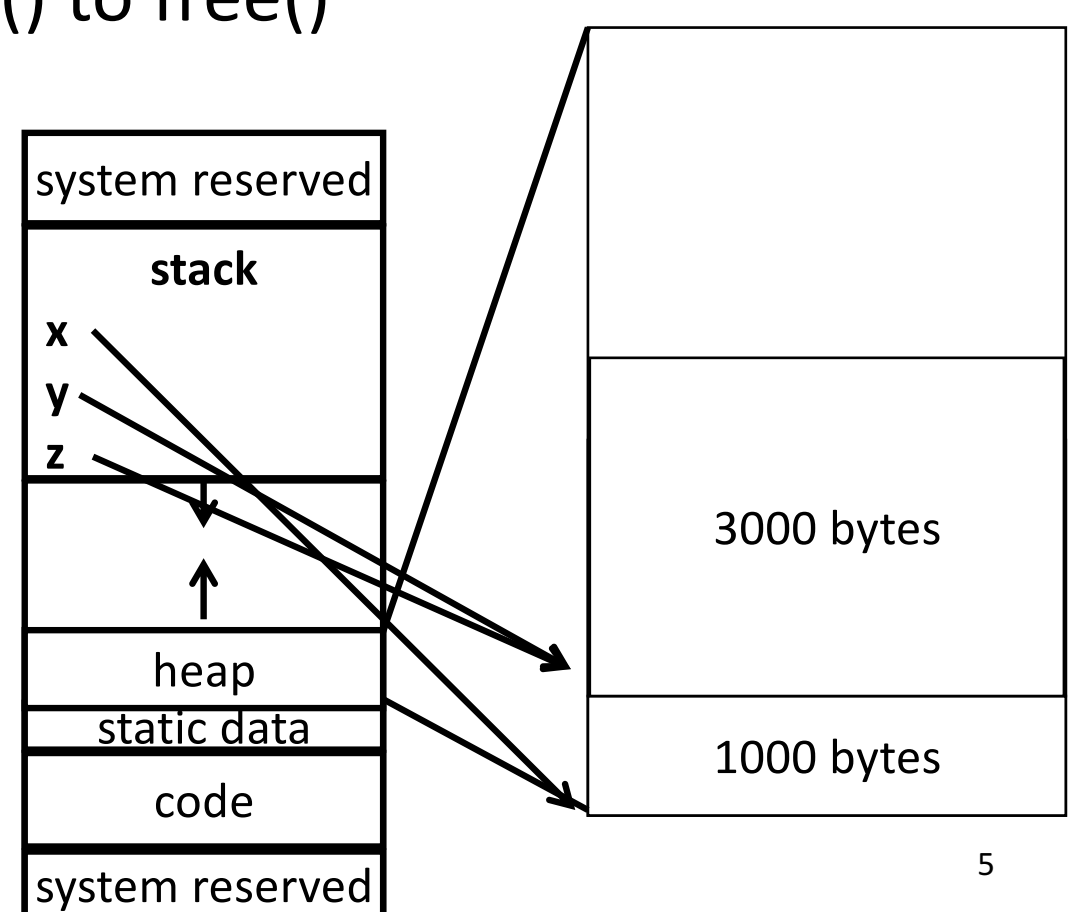

## Data Segment

Data segment contains global variables

- Exist for all time, accessible to all routines
- Accessed w/global pointer
	- \$gp, r28, points to middle of segment
	- Example:  $Iw$  \$r1, 0(\$gp) gets middle-most word (here, max players)

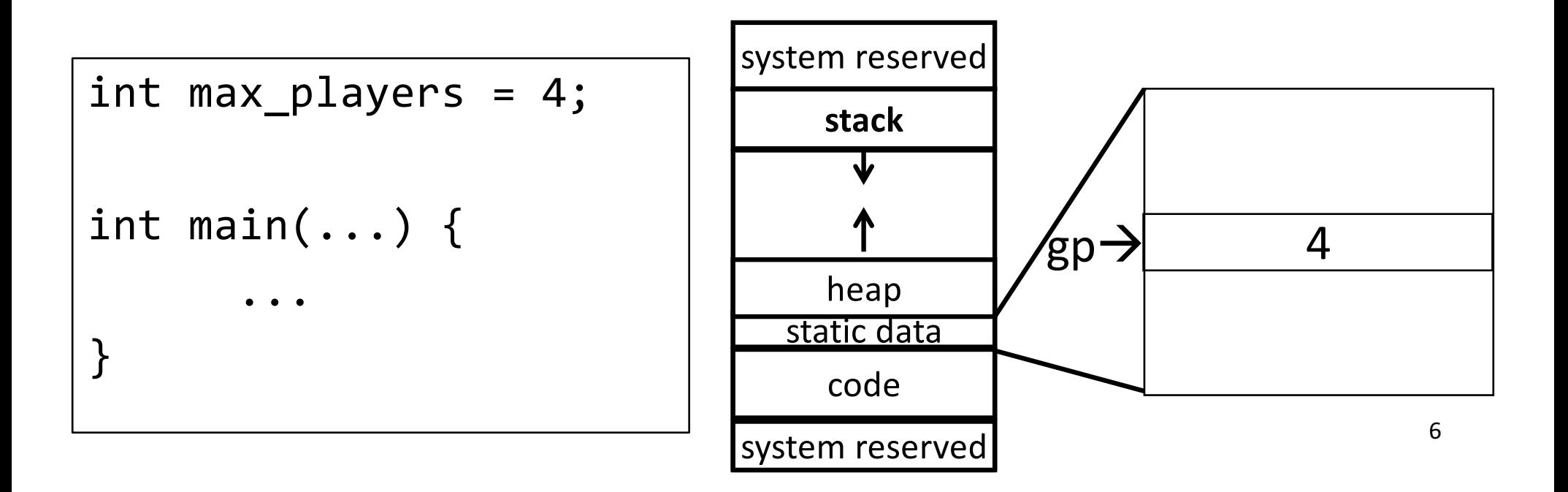

## **Globals and Locals**

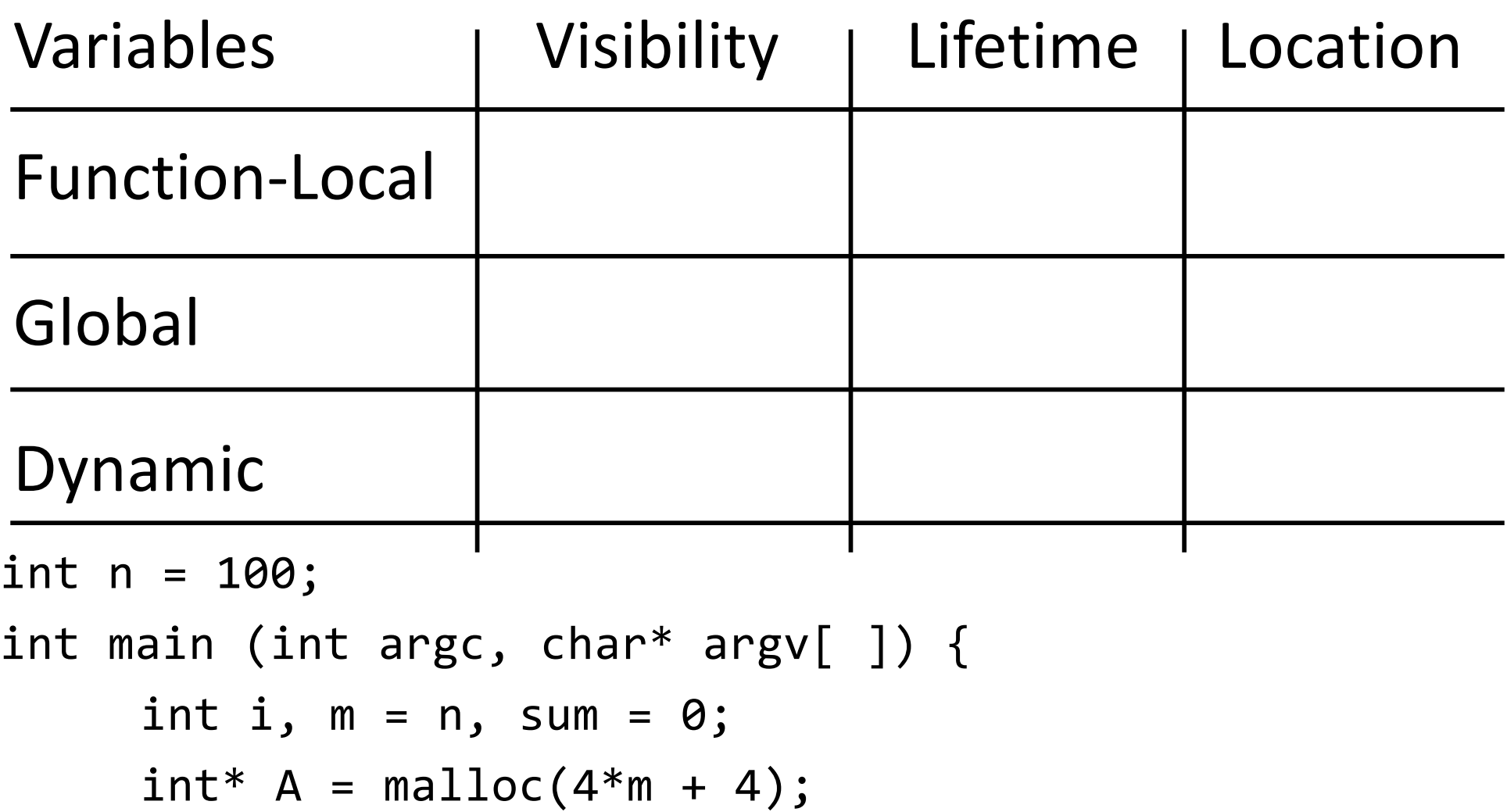

for (i = 1; i 
$$
\leq m
$$
; i++) {

}

sum  $+= i; A[i] = sum;$ printf ("Sum 1 to %d is %d\n", n, sum);

## **Globals and Locals**

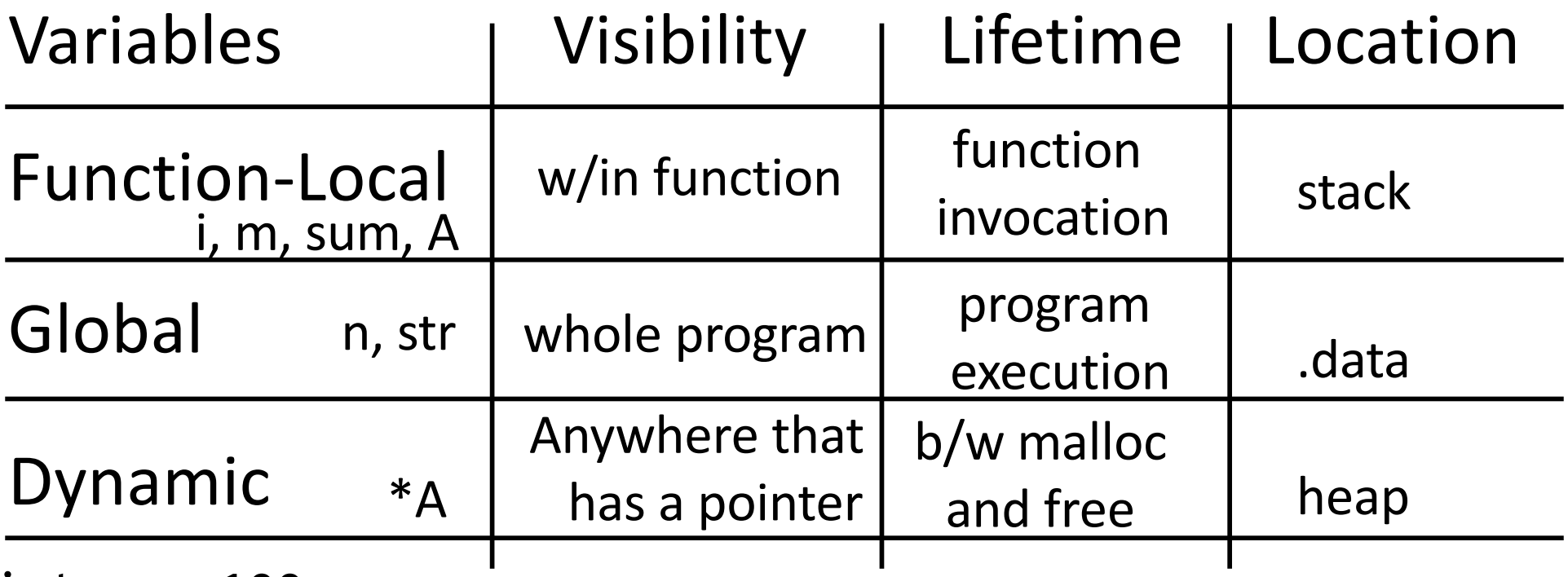

int  $n = 100$ ;

```
int main (int argc, char* argv[ ] ) {
```

```
int i, m = n, sum = \theta;
   int^* A = malloc(4*m + 4);for (i = 1; i \le m; i++) {
     sum += i; A[i] = sum;printf ("Sum 1 to %d is %d\n", n, sum);
} 8
```
# Evil things allowed by C

#### *Don't* ever write code like this!

```
Dangling pointers
into freed heap mem
```

```
void some_function() {
  int *x = \text{malloc}(1000);
  int *y = malloc(2000);free(y);
  int *z = malloc(3000);y[20] = 7;}
```
#### Dangling pointers into old stack frames

```
void f1() {
  int *x = f2();
  int y = *x + 2;
}
int *f2() {
  int a = 3;
  return &a;
}
```
# **iClicker Question**

}

Which of the following is trouble-free code?

```
A int *bubble() B char *rubble()
   { int a; 
     …
     return &a; 
   }
C int *toil() D\{ s = \text{malloc}(20) \}… 
     return s; 
   }
                                 { char s[20];
                                   gets(s); 
                                   return s;
                                 }
                                 int *trouble() 
                                 \{ s = \text{malloc}(20) \}… 
                                   free(s); 
                                   … 
                                   return s; 
                            B
```
#### How does a function call work?

```
int main (int argc, char* argv[ ]) {
     int n = 9;
     int result = myfn(n);
```

```
}int myfn
(int n) {
      int f = 1;
      int i = 1;int j = n - 1;
      while(j >= 0) {
             f *= i;i++;
             j = n - i;}
      return f;
}
```
# **Calling Convention for Procedure Calls**

#### Transfer Control

- Caller  $\rightarrow$  Routine
- Routine  $\rightarrow$  Caller

Pass Arguments to and from the routine

- fixed length, variable length, recursively
- Get return value back to the caller

#### Manage Registers

- Allow each routine to use registers
- Prevent routines from clobbering each others' data

#### **What is a Convention?**

Warning: There is no one true MIPS calling convention.  $lecture != book != gcc != spin != web 12$ 

#### Jumps are not enough

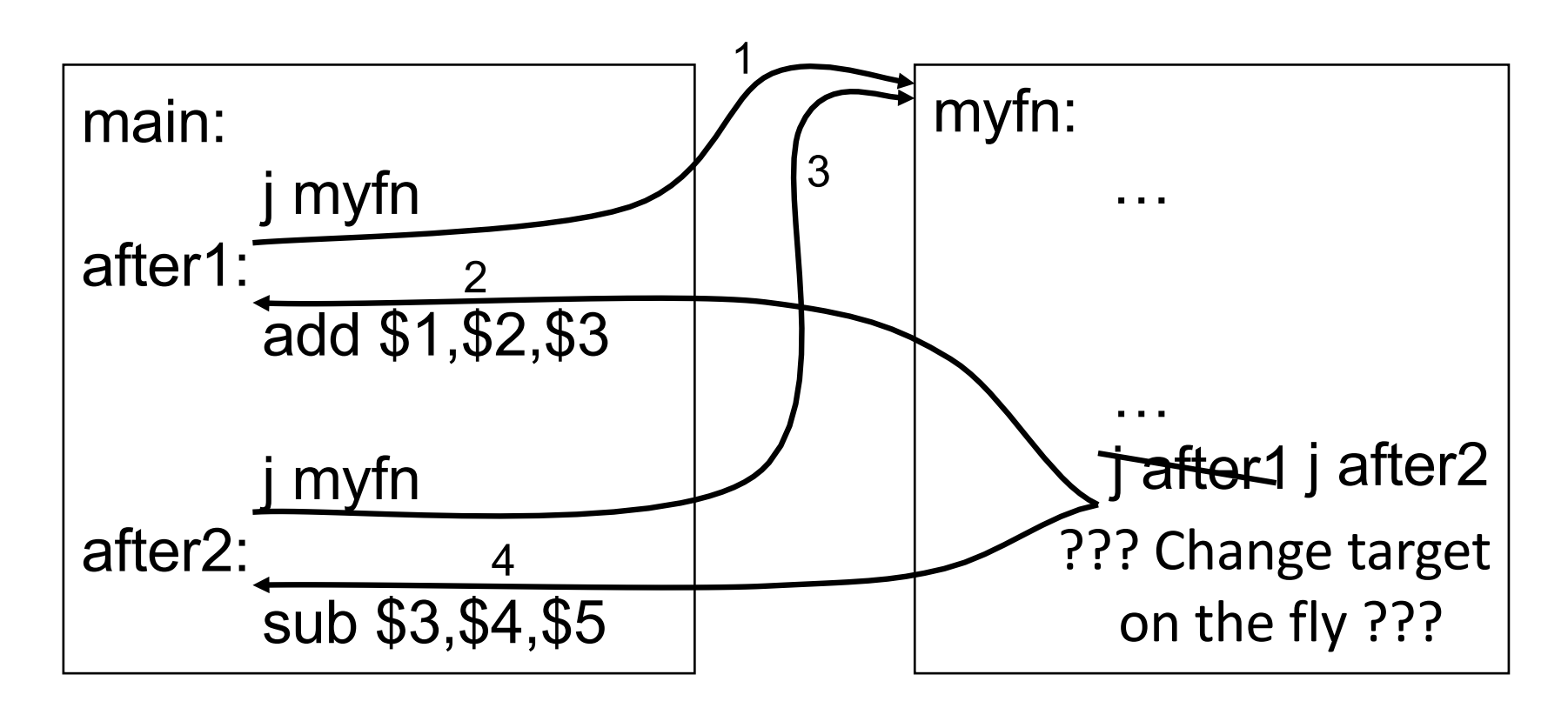

Jumps to the callee

Jumps back

What about multiple sites?

## Jump-and-Link / Jump Register

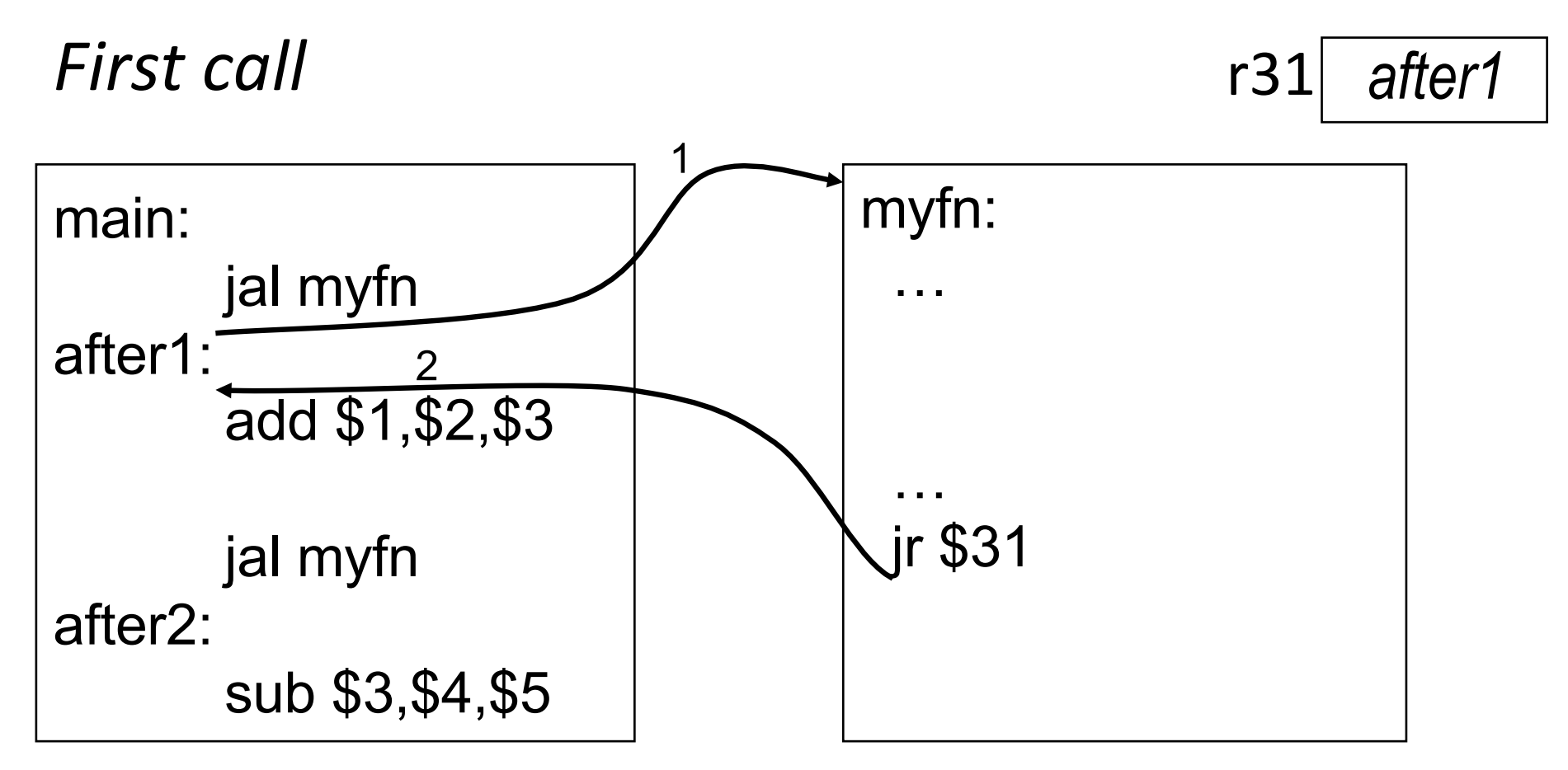

JAL saves the PC in register \$31

Subroutine returns by jumping to \$31

## Jump-and-Link / Jump Register

*Second call*

r31 *after2*

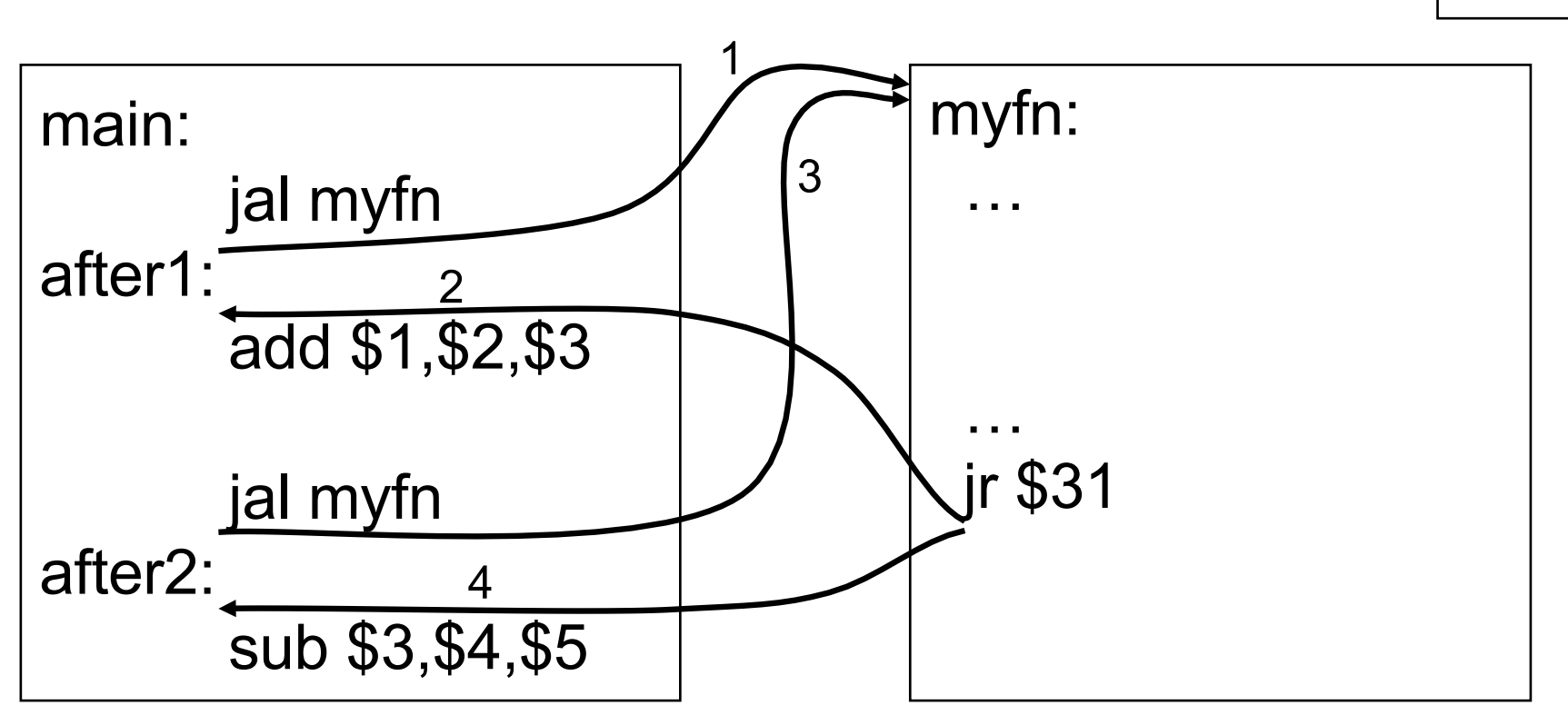

JAL saves the PC in register \$31

Subroutine returns by jumping to \$31 What happens for recursive invocations?

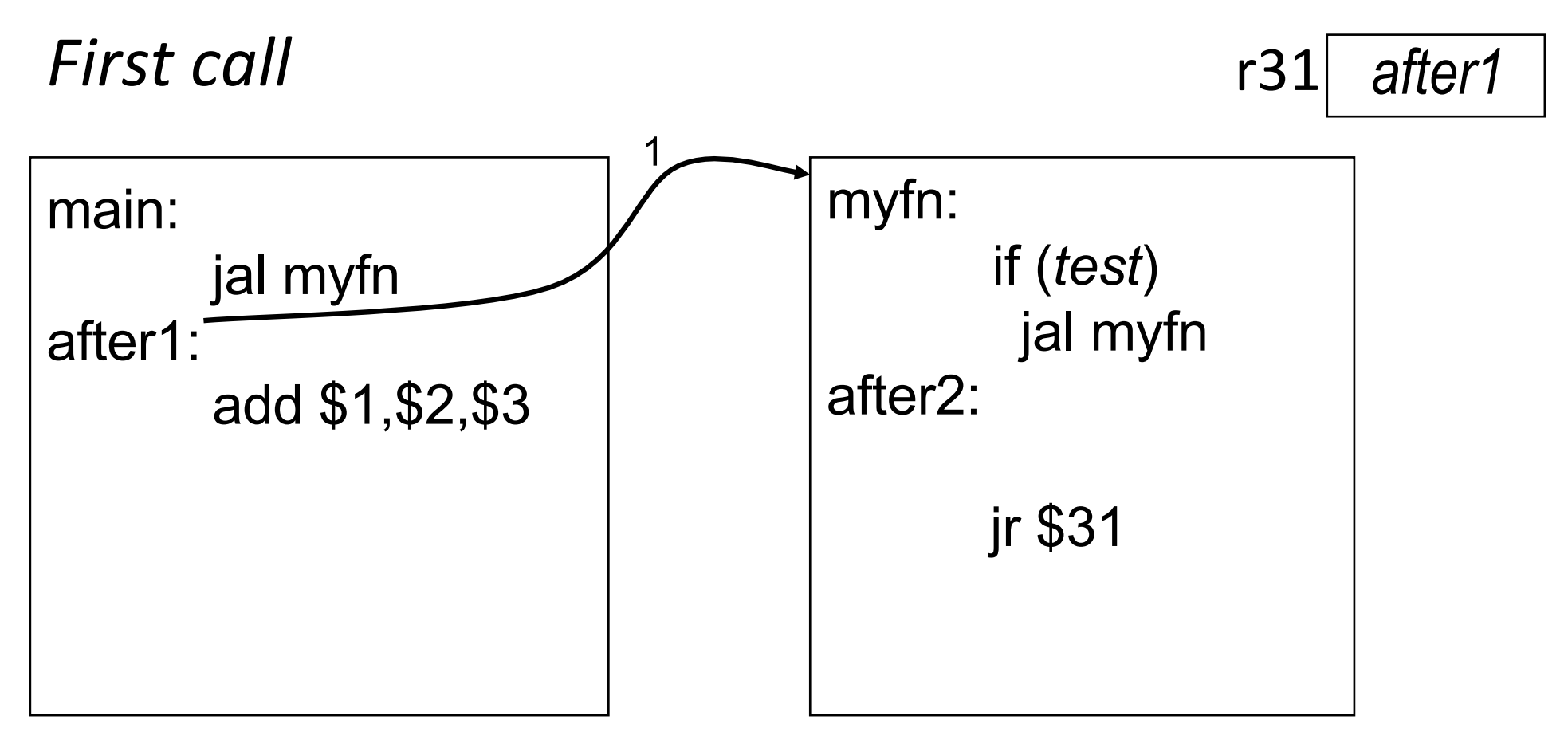

Problems with recursion:

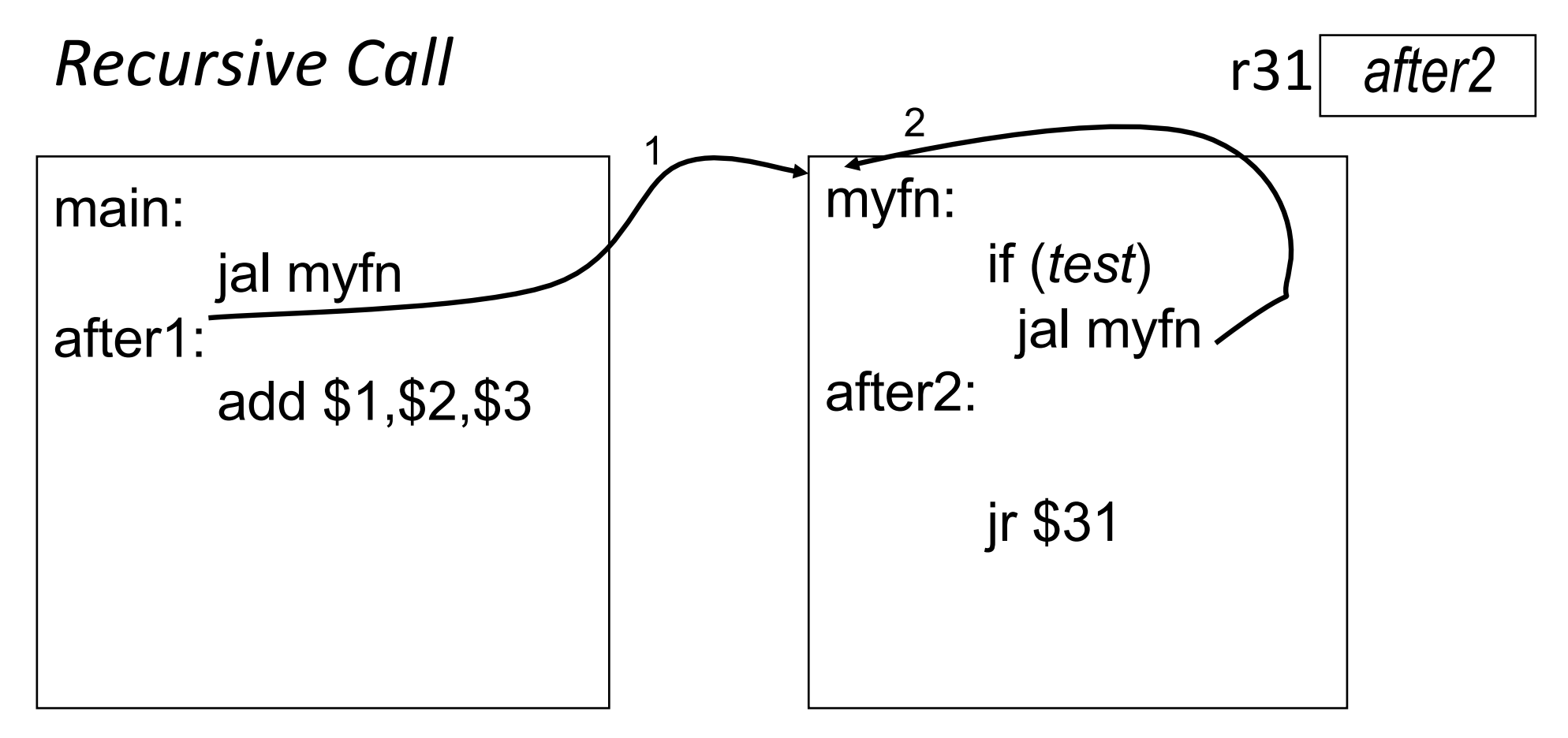

Problems with recursion:

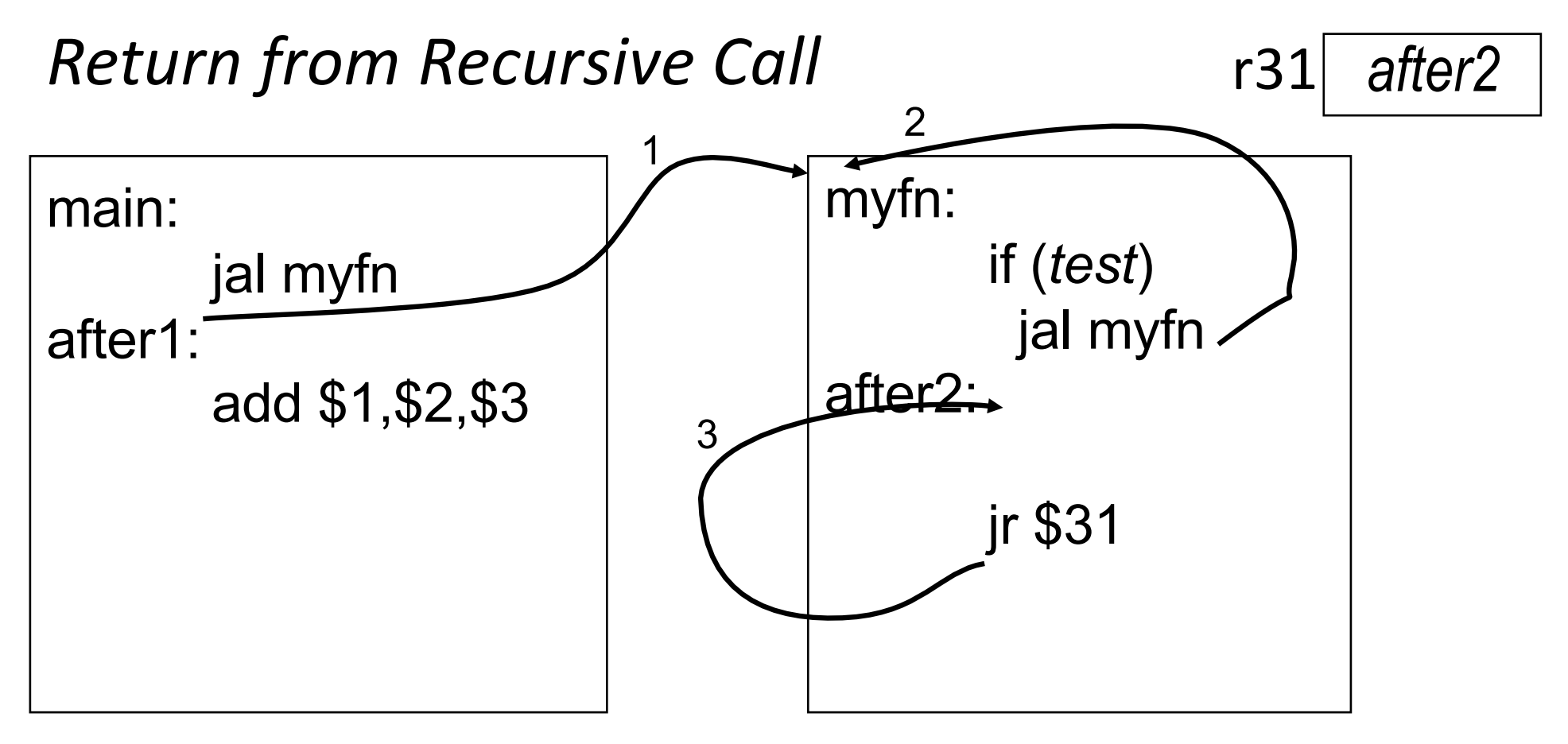

Problems with recursion:

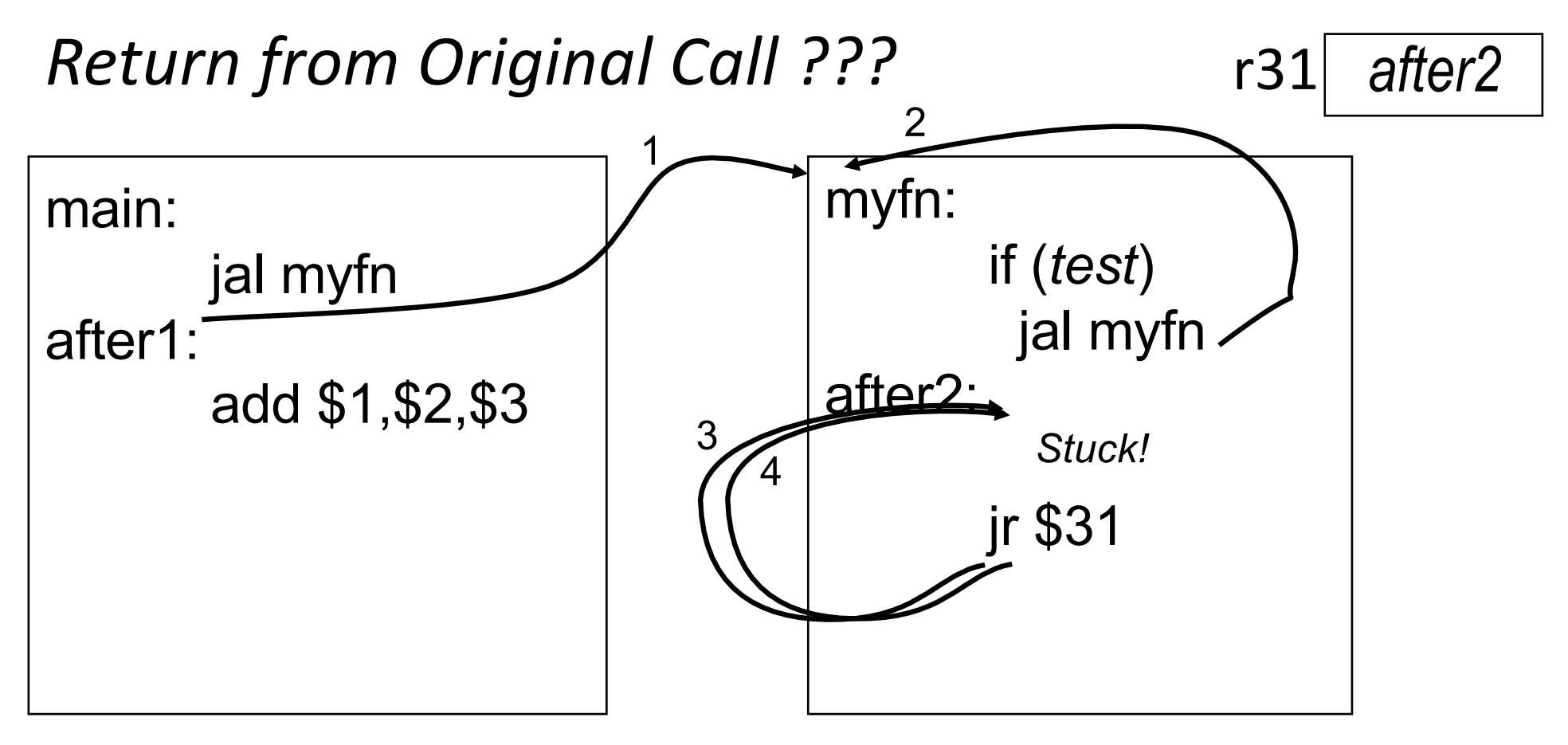

Problems with recursion:

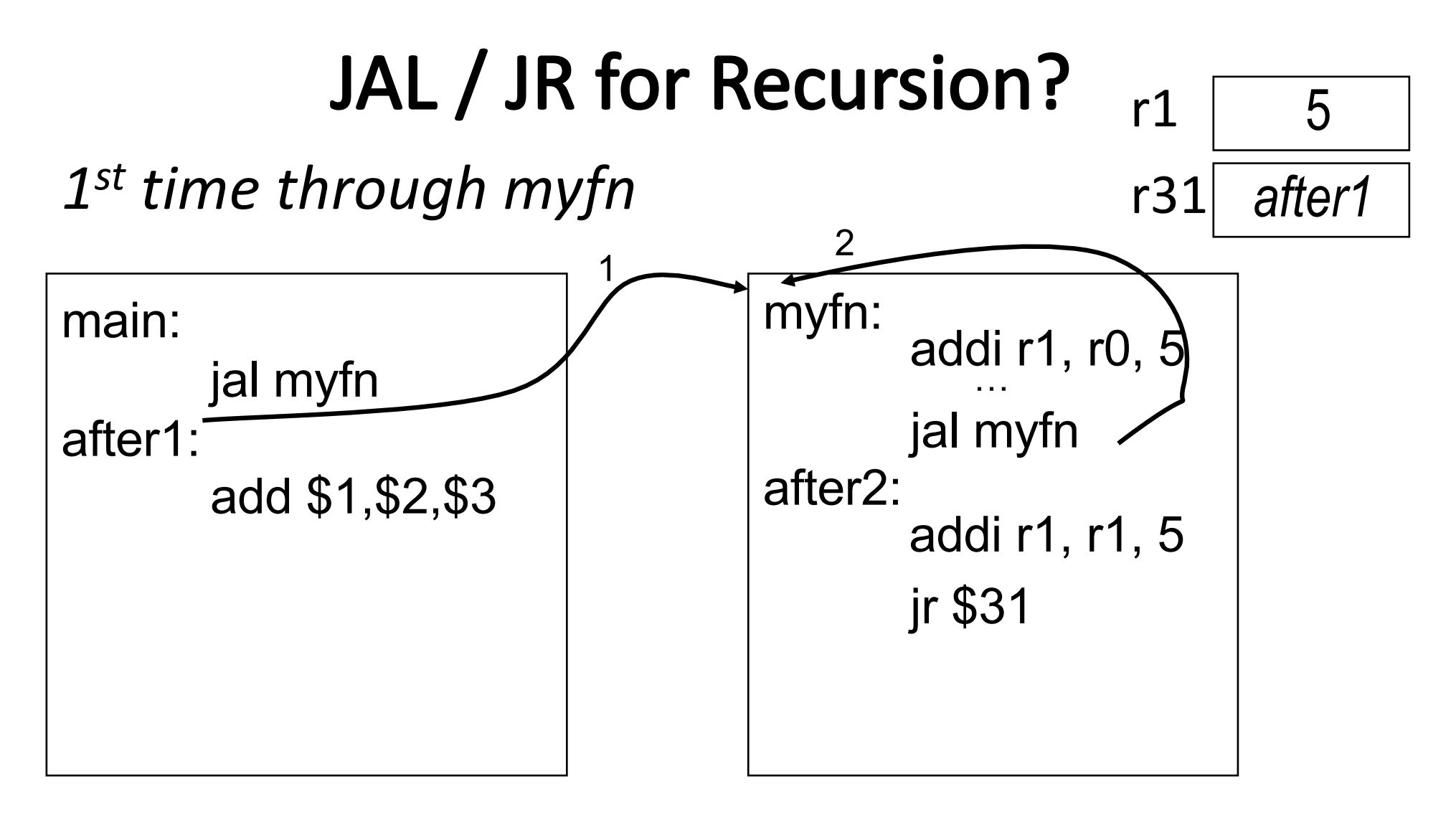

Problems with recursion:

- $\bullet\,$  overwrites contents of \$31  $\,$
- Come to think of it... overwrites *all* the registers!

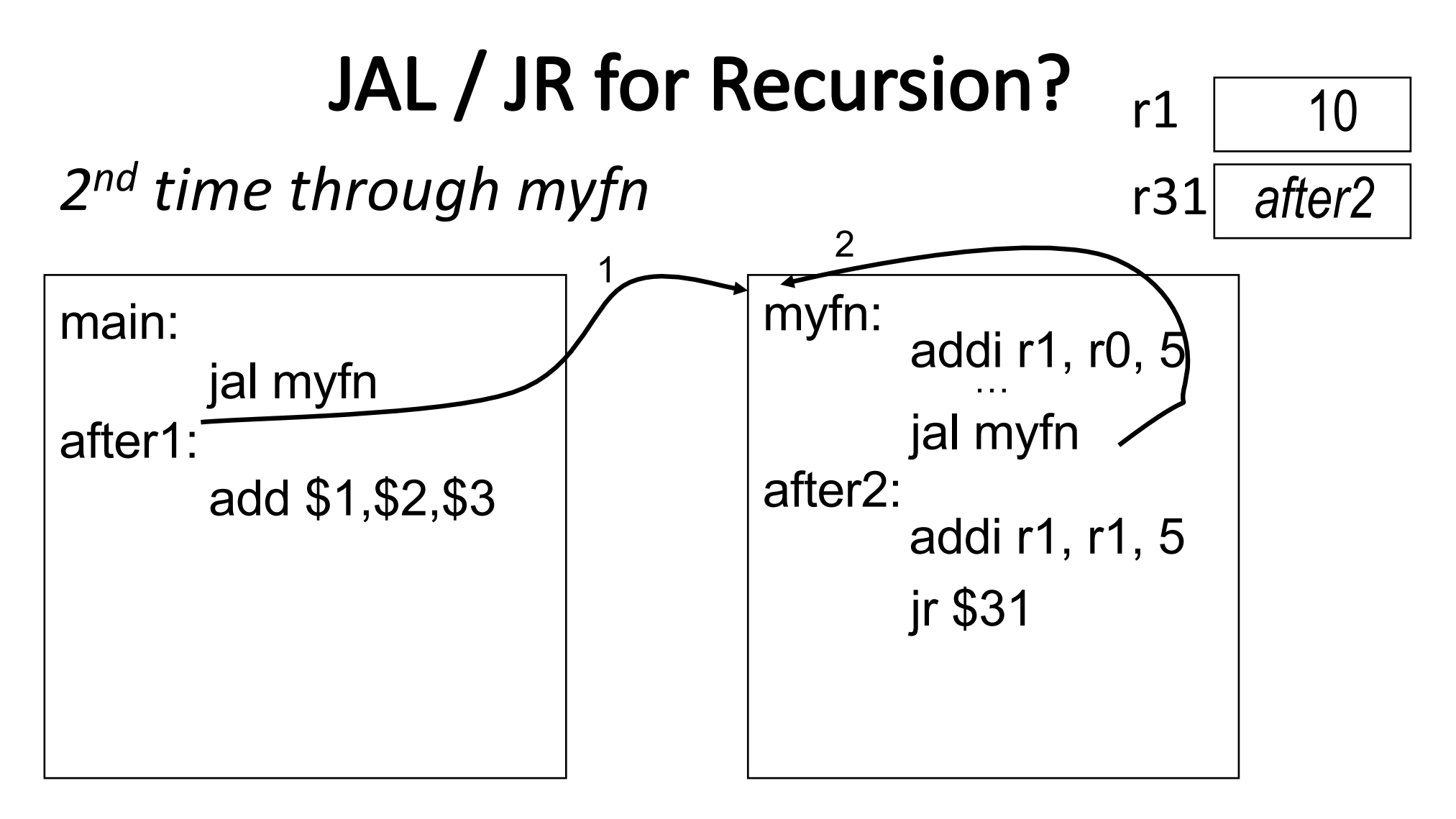

Problems with recursion:

- $\bullet\,$  overwrites contents of \$31  $\,$
- Come to think of it... overwrites *all* the registers!

## **Return Address lives in Stack Frame**

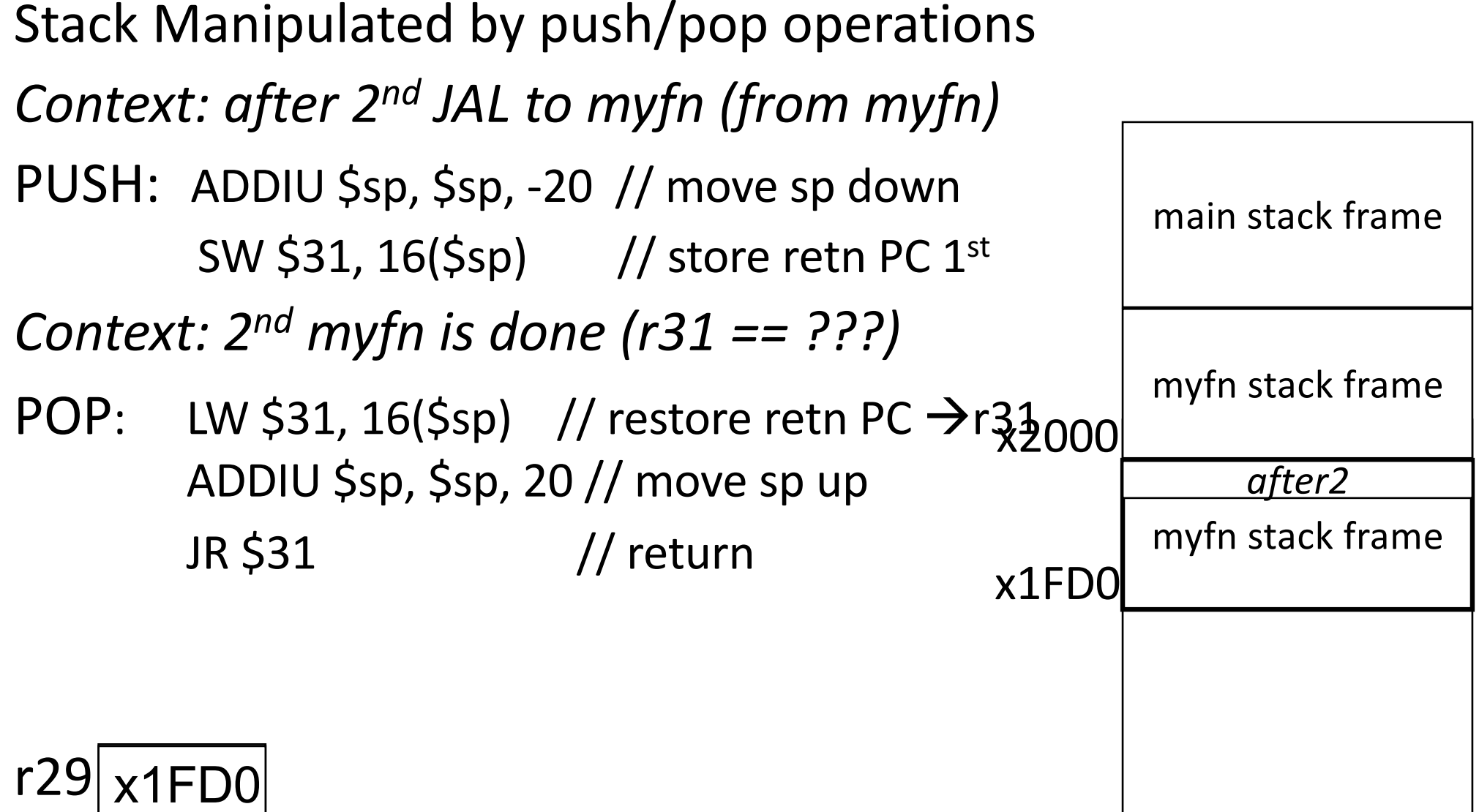

r31 *after2 XXXX*

*For now: Assume each frame = x20 bytes* (just to make this example concrete)<sup>22</sup>

# **iClicker Question**

Why do we need a JAL instruction for procedure calls?

- A. The only way to change the PC of your program is with a JAL instruction.
- B. The system won't let you jump to a procedure with just a JMP instruction.
- C. If you JMP to a function, it doesn't know where to return to upon completion.
- D. Actually, JAL only works for the first function call. With multiple active functions, JAL is not the right instruction to use.

## **Calling Convention for Procedure Calls**

#### Transfer Control

- Caller  $\rightarrow$  Routine
- Routine  $\rightarrow$  Caller
- Pass Arguments to and from the routine
	- fixed length, variable length, recursively
	- Get return value back to the caller

#### Manage Registers

- Allow each routine to use registers
- Prevent routines from clobbering each others' data

## Simple Argument Passing (1-4 args)

 $main()$ int  $x = myfn(6, 7);$  $x = x + 2$ ; }

main:

li \$a0, 6 li \$a1, 7 jal myfn addi \$r1, \$v0, 2 First four arguments:

passed in registers \$4-\$7

 $\bullet$  aka  $\sf 5a0$ ,  $\sf 5a1$ ,  $\sf 5a2$ ,  $\sf 5a3$ 

Returned result: passed back in a register

• Specifically, \$2, aka \$v0

Note: This is *not* the entire story for 1-4 arguments. Please see *the Full Story* slides.

## Many Arguments (5+ args)

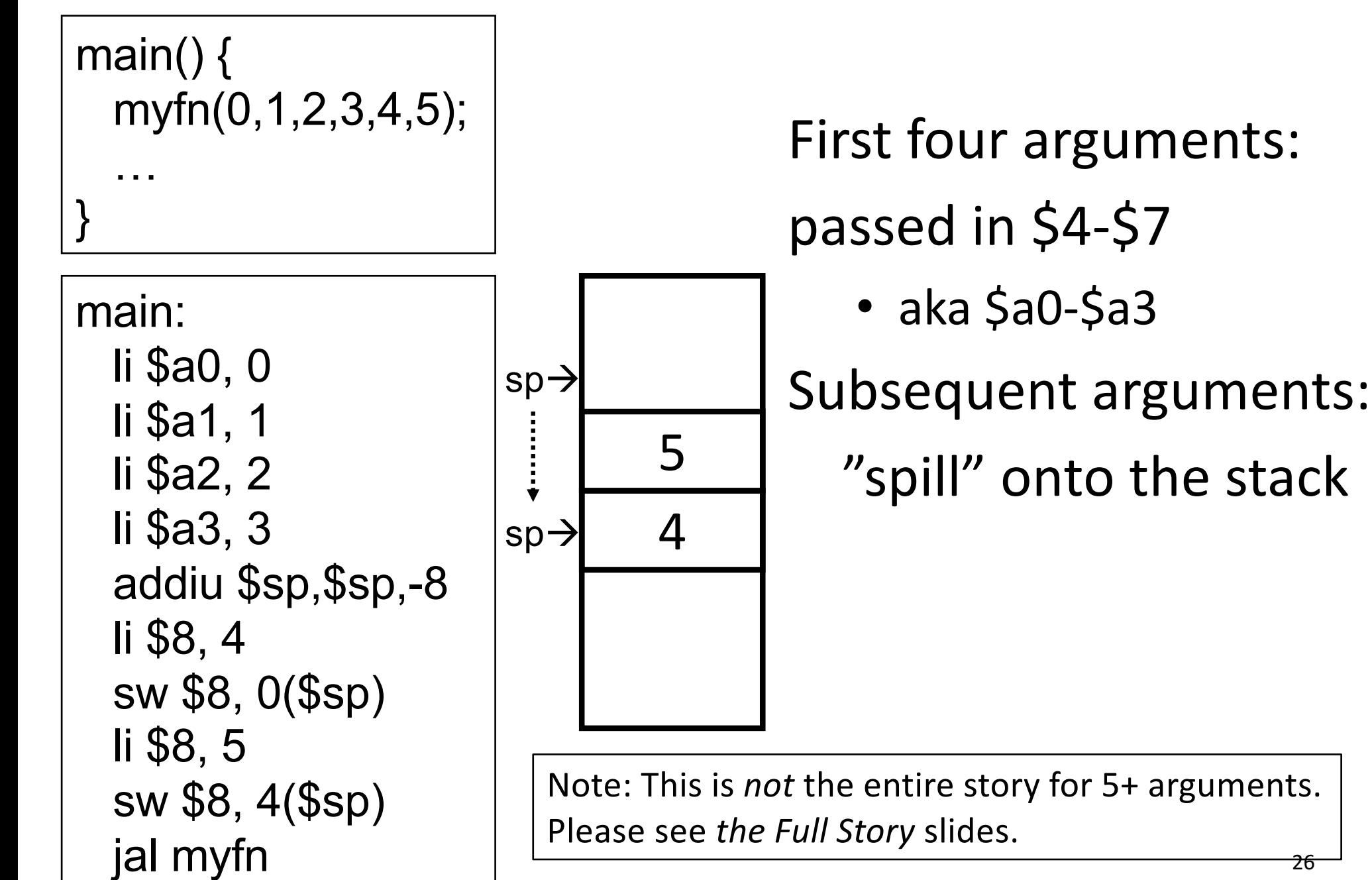

## **Argument Passing: the Full Story**

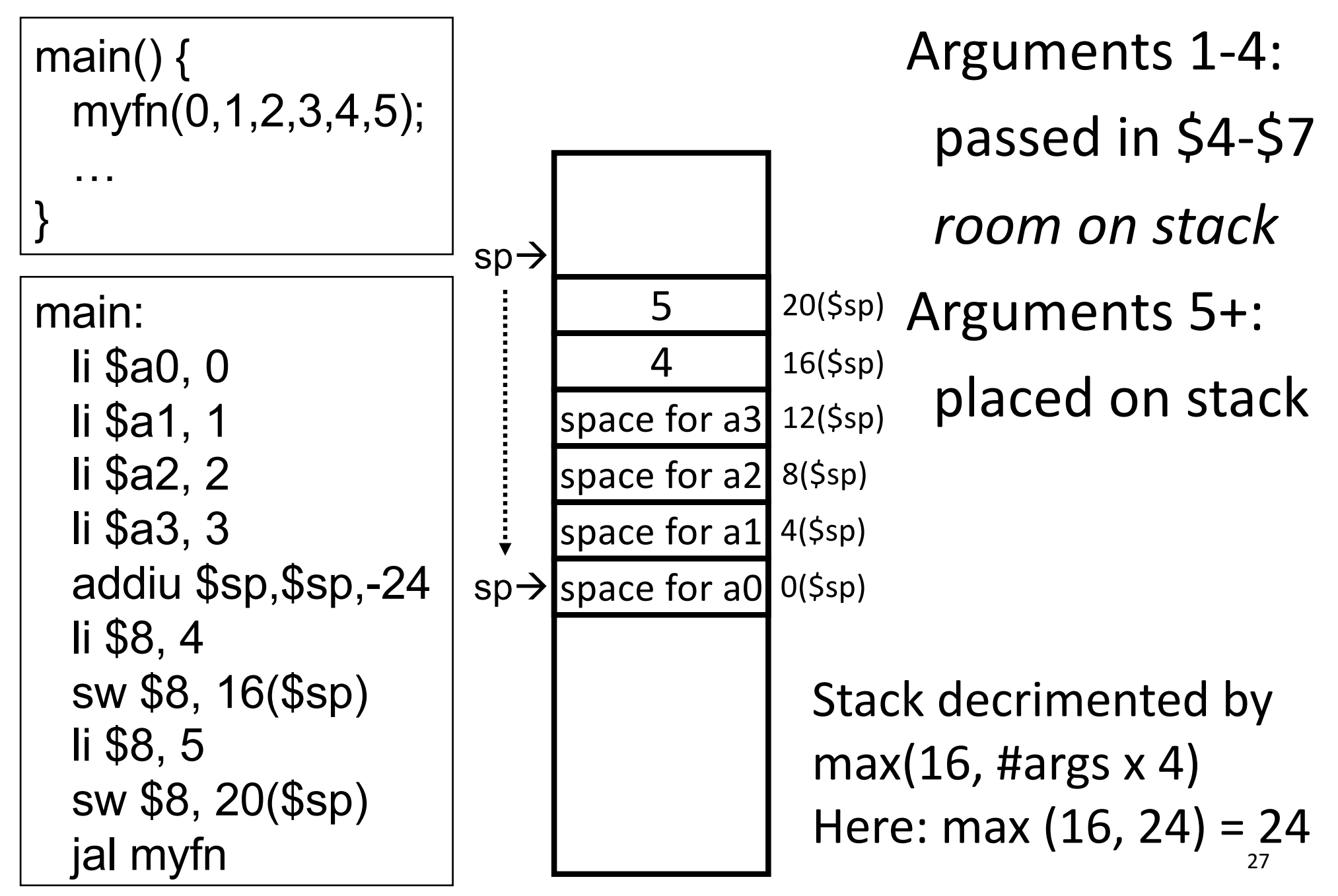

# **Pros of Argument Passing Convention**

- Consistent way of passing arguments to and from subroutines
- Creates single location for all arguments
	- Caller makes room for \$a0-\$a3 on stack
	- Callee must copy values from \$a0-\$a3 to stack  $\rightarrow$  callee may treat all args as an array in memory
	- Particularly helpful for functions w/ variable length inputs: printf("Scores: %d %d %d\n", 1, 2, 3);
- Aside: not a bad place to store inputs if callee needs to call a function (your input cannot stay in \$a0 if you need to call another function!)

## C & MIPS: the fine print

C allows passing whole structs

- int dist(struct Point p1, struct Point p2);
- Treated as collection of consecutive 32-bit arguments

– Registers for first 4 words, stack for rest

• Better: int dist(struct Point \*p1, struct Point \*p2);

#### Where are the arguments to:

void sub(int a, int b, int c, int d, int e); void isalpha(char c);

void treesort(struct Tree \*root);

#### Where are the return values from:

struct Node \*createNode();

struct Node mynode();

Many combinations of char, short, int, void \*, struct, *etc.* 

• MIPS treats char, short, int and void \* identically 29

# **iClicker Question**

Which is a true statement about the arguments to the function 

void sub(int a, int b, int c, int d, int e);

- A. Arguments a-e are all passed in registers.
- B. Arguments a-e are all stored on the stack.
- C. Only e is stored on the stack, but space is allocated for all 5 arguments.
- D. Only a-d are stored on the stack, but space is allocated for all 5 arguments.

# Frame Layout & the Frame Pointer

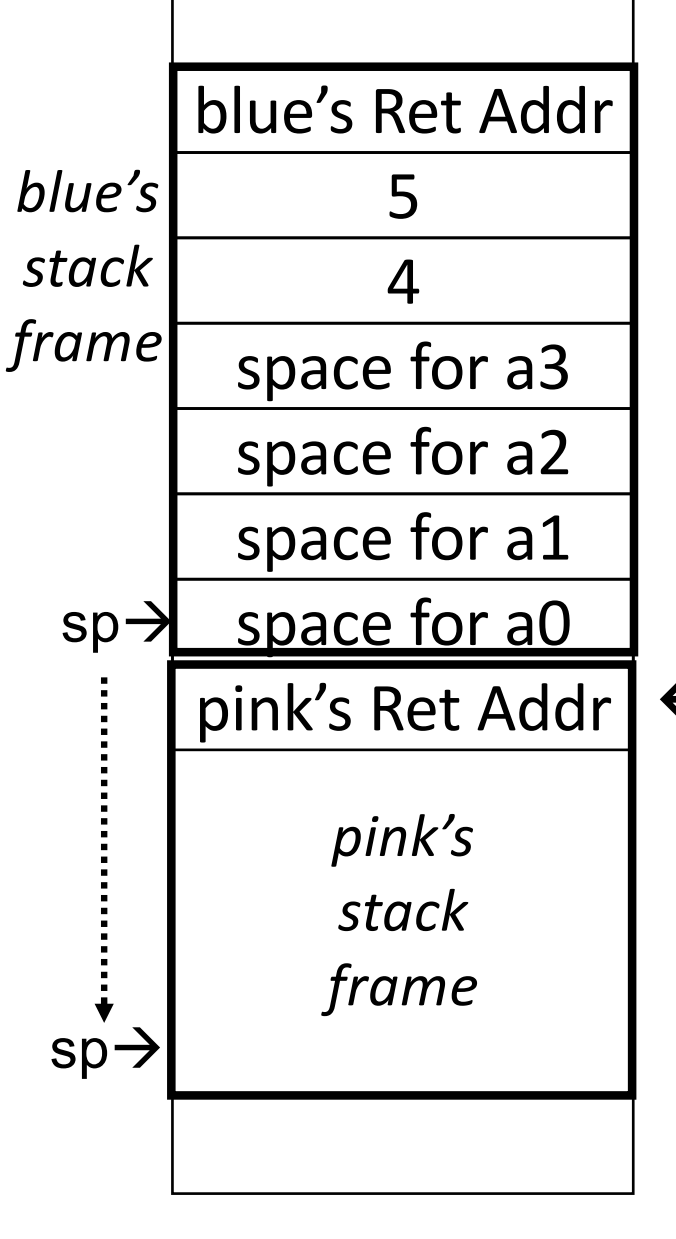

#### **Notice**

- Pink's arguments are on **blue's** stack
- sp changes as functions call other functions, complicates accesses
- $\rightarrow$  Convenient to keep pointer to bottom of stack == **frame pointer \$30, aka \$fp**
- $\leftarrow$  fp can be used to restore  $\zeta$ sp on exit

```
blue() {
   pink(0,1,2,3,4,5);
}
```
…

}

pink(int a, int b, int c, int d, int e, int f)  $\{$ 

## **Calling Convention for Procedure Calls**

#### Transfer Control

- Caller  $\rightarrow$  Routine
- Routine  $\rightarrow$  Caller

Pass Arguments to and from the routine

- fixed length, variable length, recursively
- Get return value back to the caller

Manage Registers

- Allow each routine to use registers
- Prevent routines from clobbering each others' data

## **Register Management**

Functions:

- Are compiled in isolation
- Make use of general purpose registers
- Call other functions in the middle of their execution
	- These functions also use general purpose registers!
	- No way to coordinate between caller & callee
- $\rightarrow$  Need a convention for register management

## **Caller-saved**

Registers that the caller cares about: \$t0... \$t9 About to call a function?

Need value in a t-register after function returns?

 $\rightarrow$  save it to the stack before fn call

- $\rightarrow$  restore it from the stack after fn returns
- Don't need value?  $\rightarrow$  do nothing

Suppose: \$t0 holds x \$t1 holds y \$t2 holds z

Where do we save and restore?

#### Functions

- Can freely use these registers
- Must assume that their contents are destroyed by other functions

void myfn(int a) { int x = 10; int y = max(x, a); int z = some\_fn(y); return (z + y); } 34

## Callee-saved

Registers a function intends to use: \$s0... \$s9

About to use an s-register? You MUST:

- Save the current value on the stack before using
- Restore the old value from the stack before fn returns Suppose:
	- \$t0 holds x
	- \$s1 holds y
	- \$s2 holds z

#### Functions

- Must save these registers before using them
- May assume that their contents are preserved even across fn calls

Where do we save and restore?

```
void myfn(int a) {
  int x = 10;
  int y = max(x, a);
  int z = some fn(y);
  return (z + y);
}
                    35
```
## **Caller-Saved Registers in Practice**

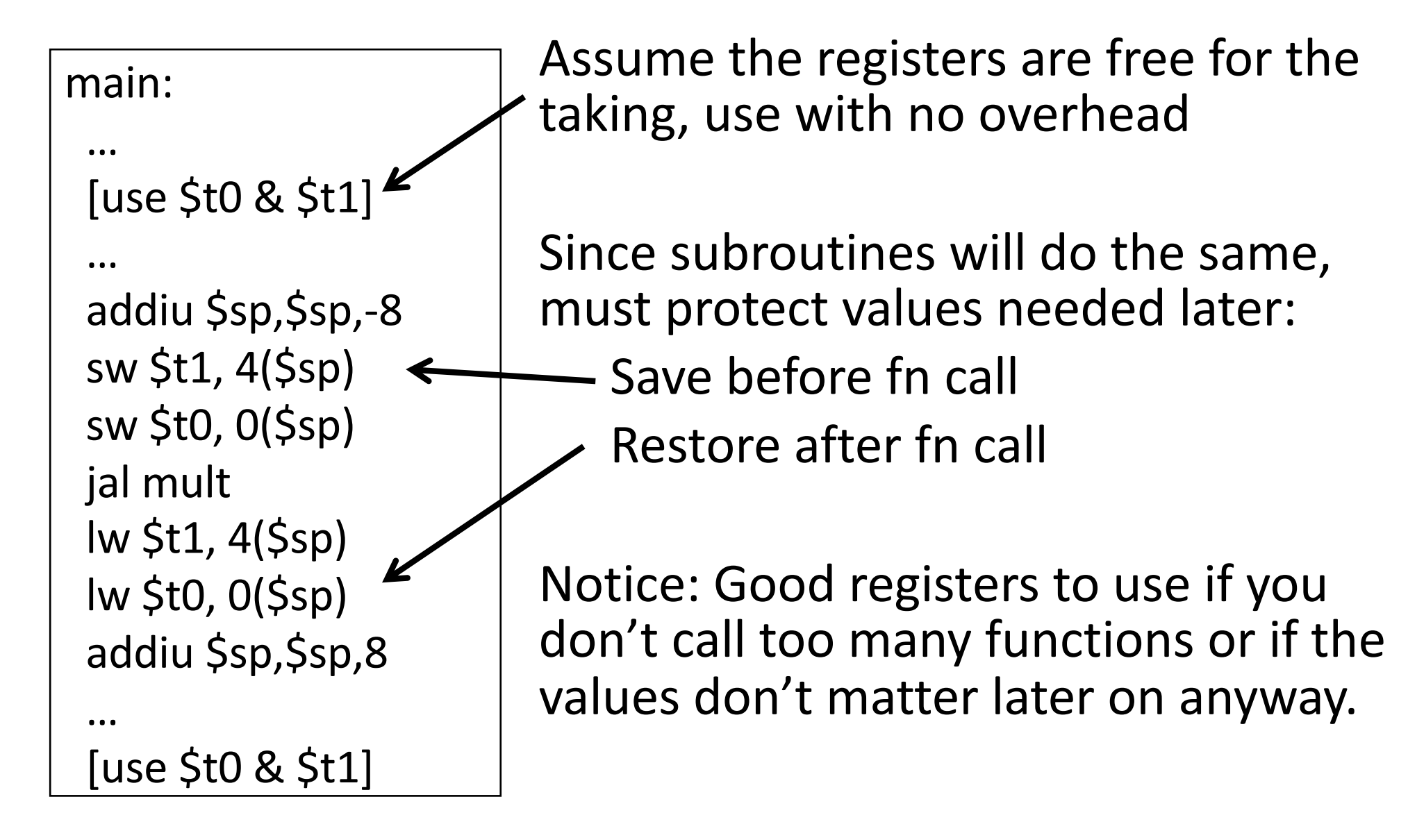

## **Callee-Saved Registers in Practice**

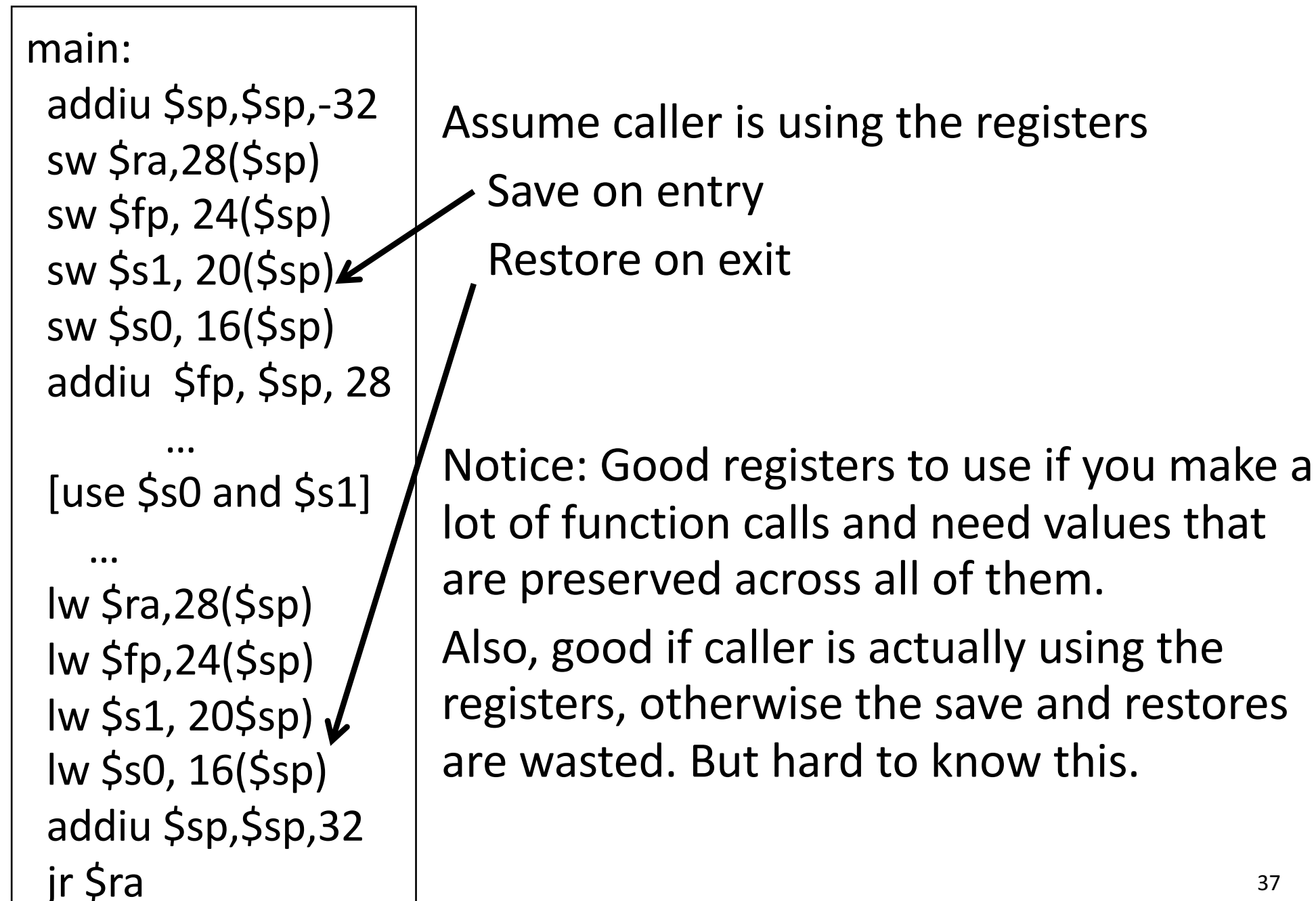

## **Convention Summary**

 $$fp$ 

\$sp à <sup>38</sup>

- first four arg words passed in \$a0-\$a3
- remaining args passed in parent's stack frame
- return value (if any) in \$v0, \$v1
- stack frame (\$fp to \$sp) contains:
	- \$ra (clobbered on JALs)
	- local variables
	- space for 4 arguments to Callees
	- arguments 5+ to Callees
- callee save regs: preserved
- caller save regs: not preserved
- global data accessed via Sgp

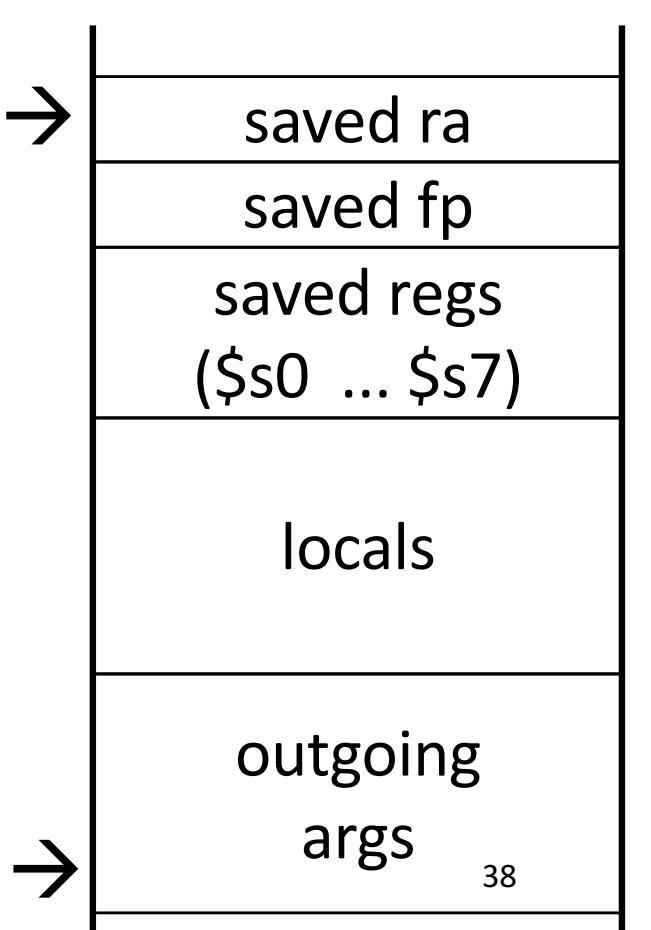

#### **MIPS Register Conventions**

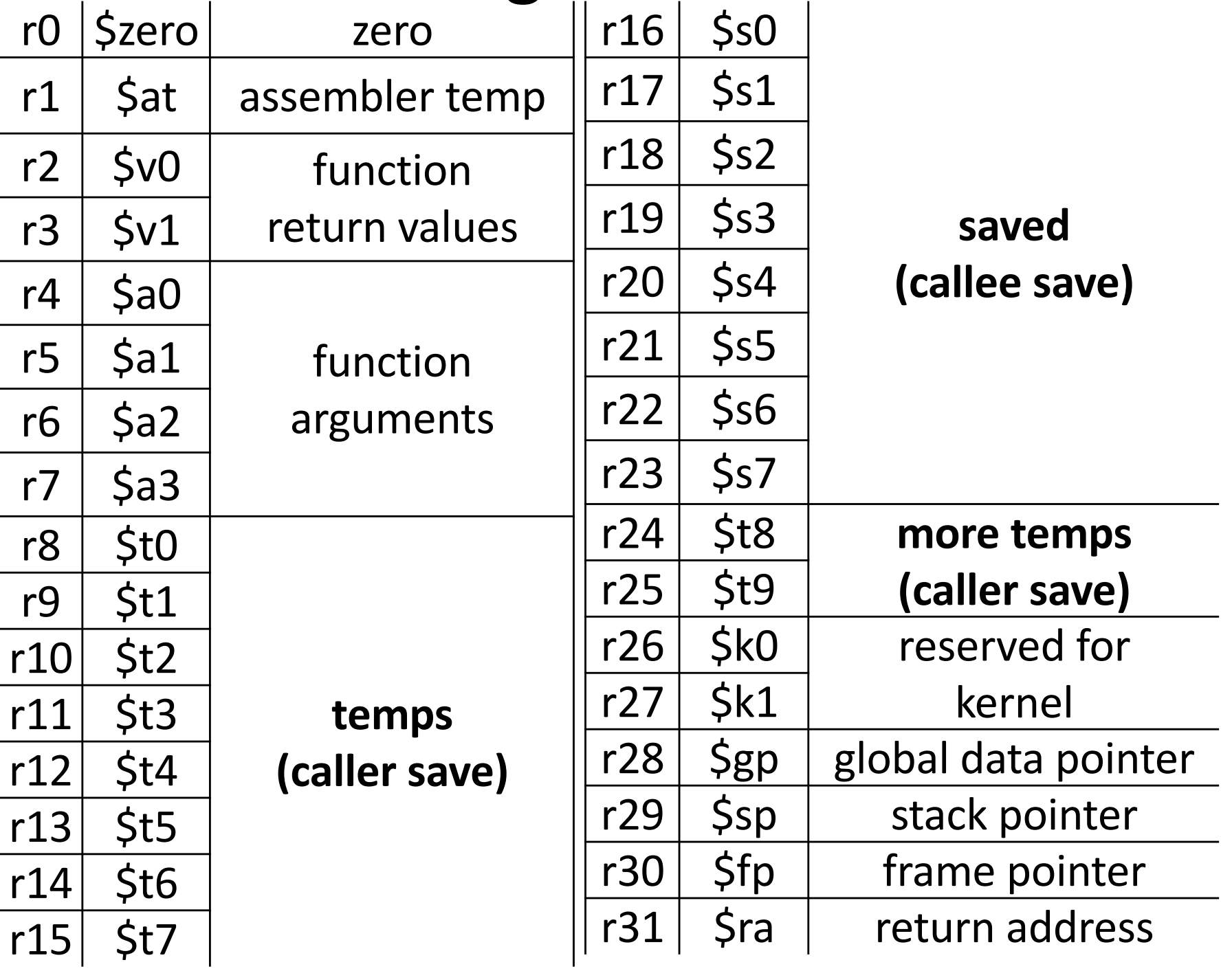

39

# **Frame Layout on Stack**

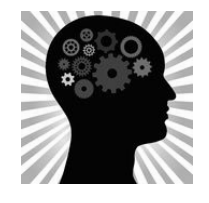

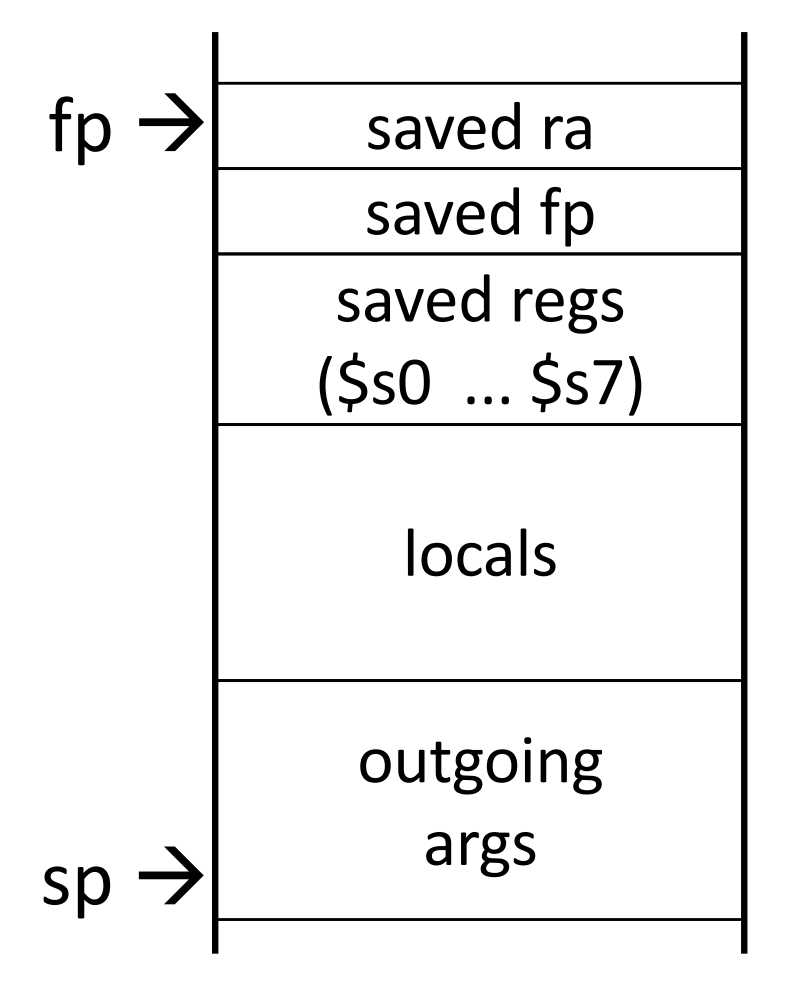

Assume a function uses two calleesave registers.

How do we allocate a stack frame? How large is the stack frame?

What should be stored in the stack frame? 

Where should everything be stored?

## **Frame Layout on Stack**

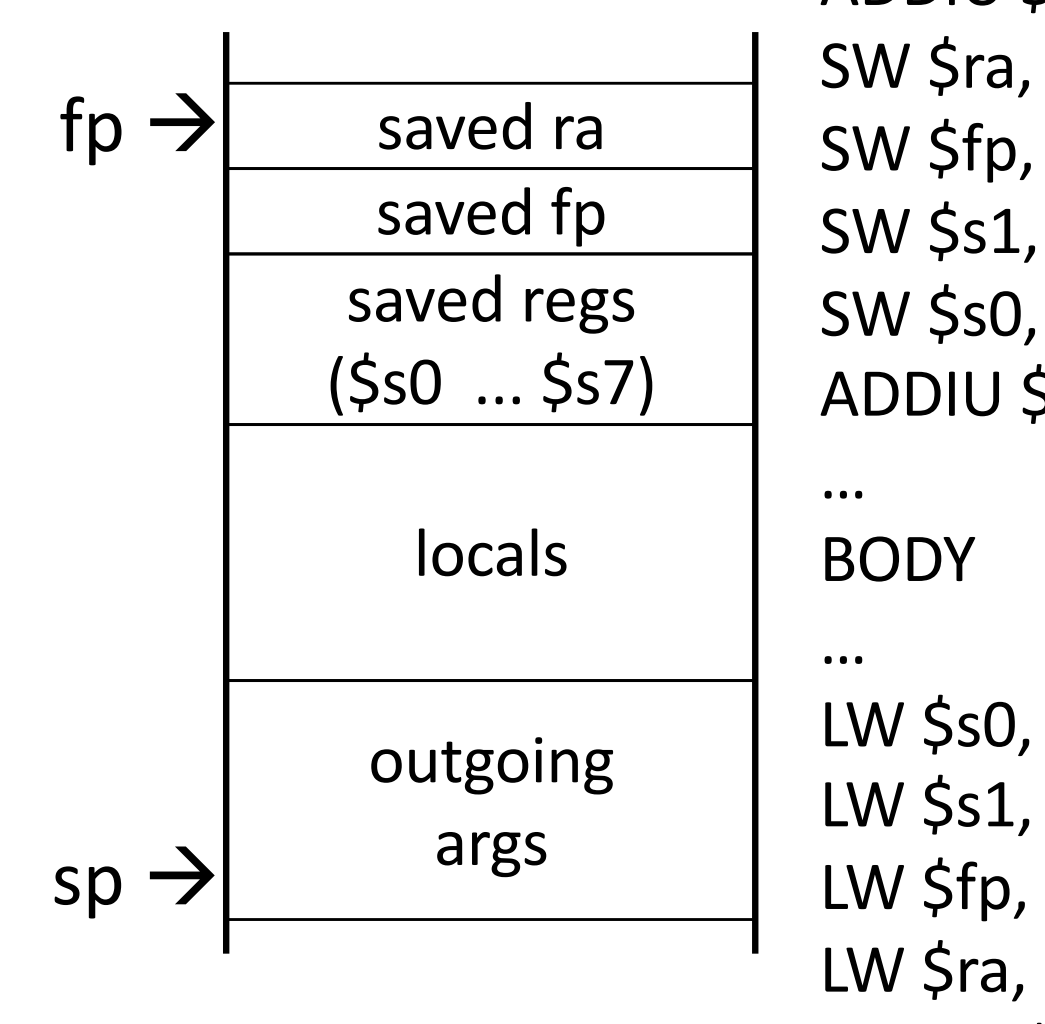

```
ADDIU $sp, $sp, -32
SW $ra, 28($sp)
SW $fp, 24($sp)
SW $s1, 20($sp)
SW $s0, 16(Ssp) # save ...
ADDIU $fp, $sp, 28
```

```
LW $s0, 16(Ssp)LW $s1, 20($sp)
LW $fp, 24(Ssp)LW \sin 28(\sin)ADDIU Ssp, Ssp, 32
JR $ra
```
# allocate frame # save \$ra # save old \$fp # save ... # set new frame ptr # restore ... # restore ... # restore old \$fp # restore \$ra # dealloc frame

# **Buffer Overflow**

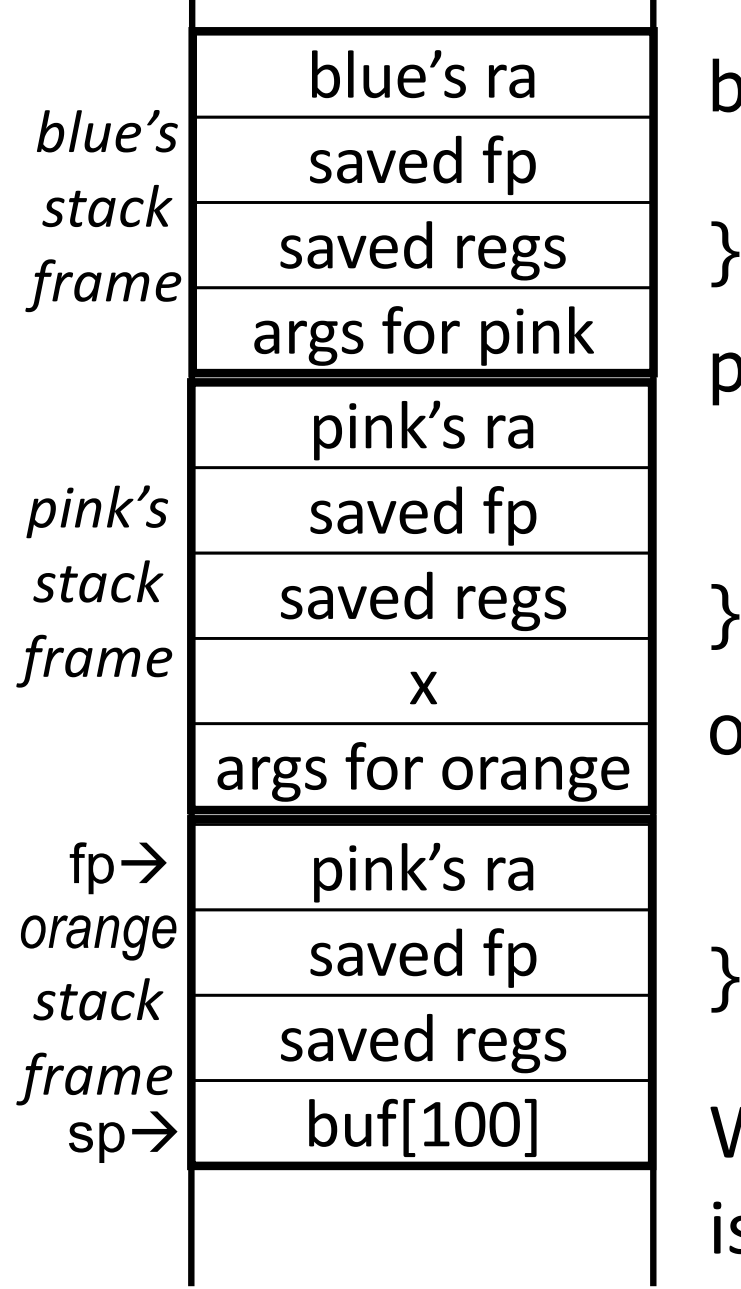

```
blue() \{pink(0,1,2,3,4,5);
pink(int a, int b, int c, int d, int e, int f) \{int x;
   orange(10,11,12,13,14);
orange(int a, int b, int c, int, d, int e) \{char buf[100];
       gets(buf); // no bounds check!
```
What happens if more than 100 bytes is written to buf?

## **Optimizing Leaf Functions**

Leaf function does not invoke any other functions int  $f(int x, int y)$  { return (x+y); }

Optimizations?

No saved regs (or locals) No outgoing args

Don't push \$ra

No frame at all? *Possibly...* 

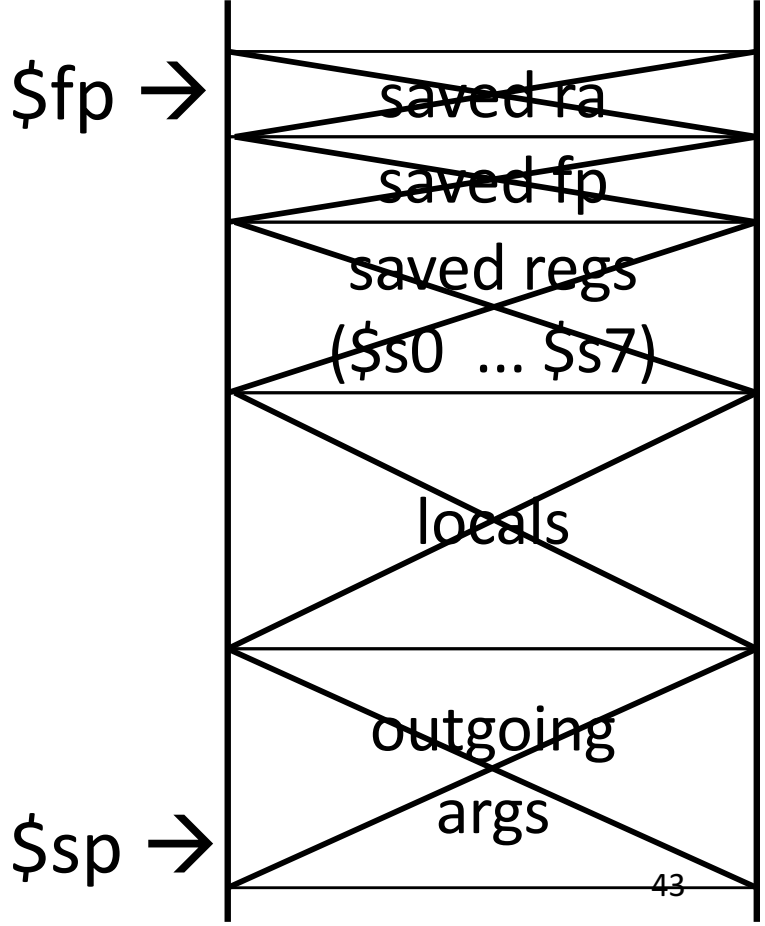

## **Activity #1: Body**

```
int test(int a, int b) {
     int tmp = (a&b)+(a|b);int s = sum(tmp, 1, 2, 3, 4, 5);
     int u = sum(s,tmp,b,a,b,a);return u + a + b;
}
```
#### Correct Order:

- 1. Body First
- 2. Determine stack frame size
- 3. Complete Prologue/Epilogue

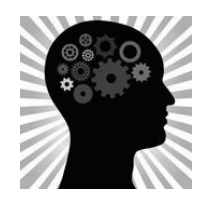

#### **Activity #1: Body**

```
int test(int a, int b) {
    int tmp = (a&b)+(a|b);int s = sum(tmp, 1, 2, 3, 4, 5);
    int u = sum(s,tmp,b,a,b,a);return u + a + b;
}
```

```
We'll assume the yellow in order to
force your hand on the rest.
$s0 for $a0/ a
$s1 for $a1 / b$t0 for tmp
```
Can we get rid of the NOP? We want to do the lw… <sup>45</sup>

test: MOVE \$s0, \$a0 MOVE \$s1, \$a1 AND \$t0, \$a0, \$a1 OR \$t1, \$a0, \$a1 ADD \$t0, \$t0, \$t1 MOVE \$a0, \$t0 LI  $$a1, 1$  $LI$  $$a2, 2$ LI  $$a3, 3$ LI  $$t1, 4$ SW \$t1 16(\$sp) LI  $$t1, 5$ SW \$t1, 20(\$sp) SW \$t0, 24(\$sp) JAL sum NOP LW \$t0, 24(\$sp) Prologue

## **Activity #1: Body**

```
int test(int a, int b) {
    int tmp = (a&db)+(a|b);
    int s = sum(tmp, 1, 2, 3, 4, 5);int u = sum(s, tmp, b, a, b, a);
    return u + a + b;
```
}

MOVE \$a0, \$v0  $#s$ MOVE \$a1, \$t0 # tmp MOVE \$a2, \$s1  $# b$ MOVE \$a3, \$s0  $#a$ SW \$s1, 16(\$sp) # $b$ SW \$s0, 20(\$sp)  $#a$ JAL sum **NOP** ADD \$v0, \$v0, \$s0 # u + a ADD \$v0, \$v0, \$s1  $\#$  + b

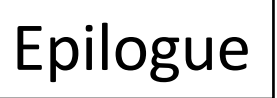

## **Activity #2: Frame Size**

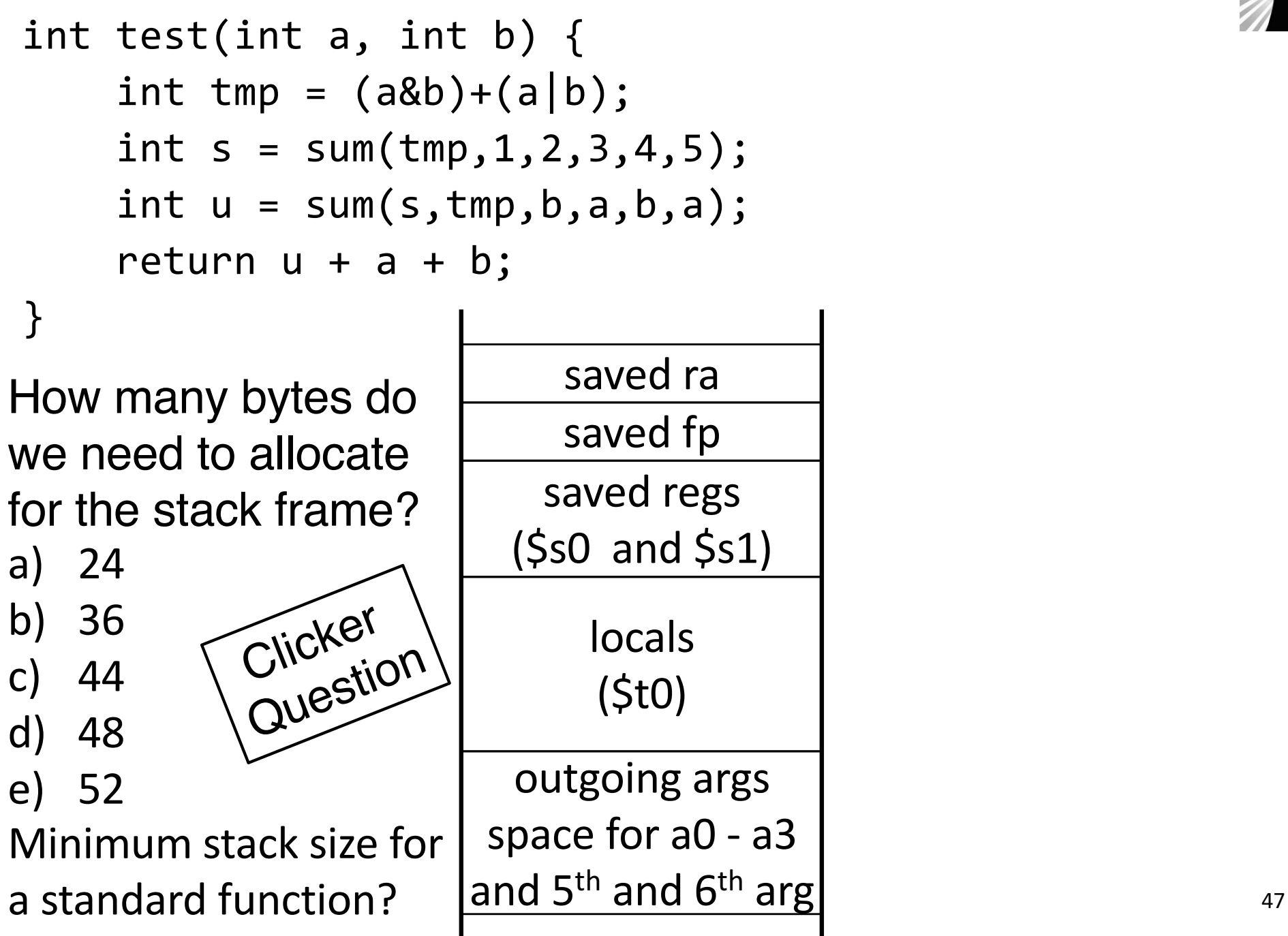

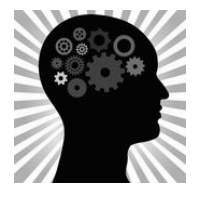

### **Activity #2: Frame Size**

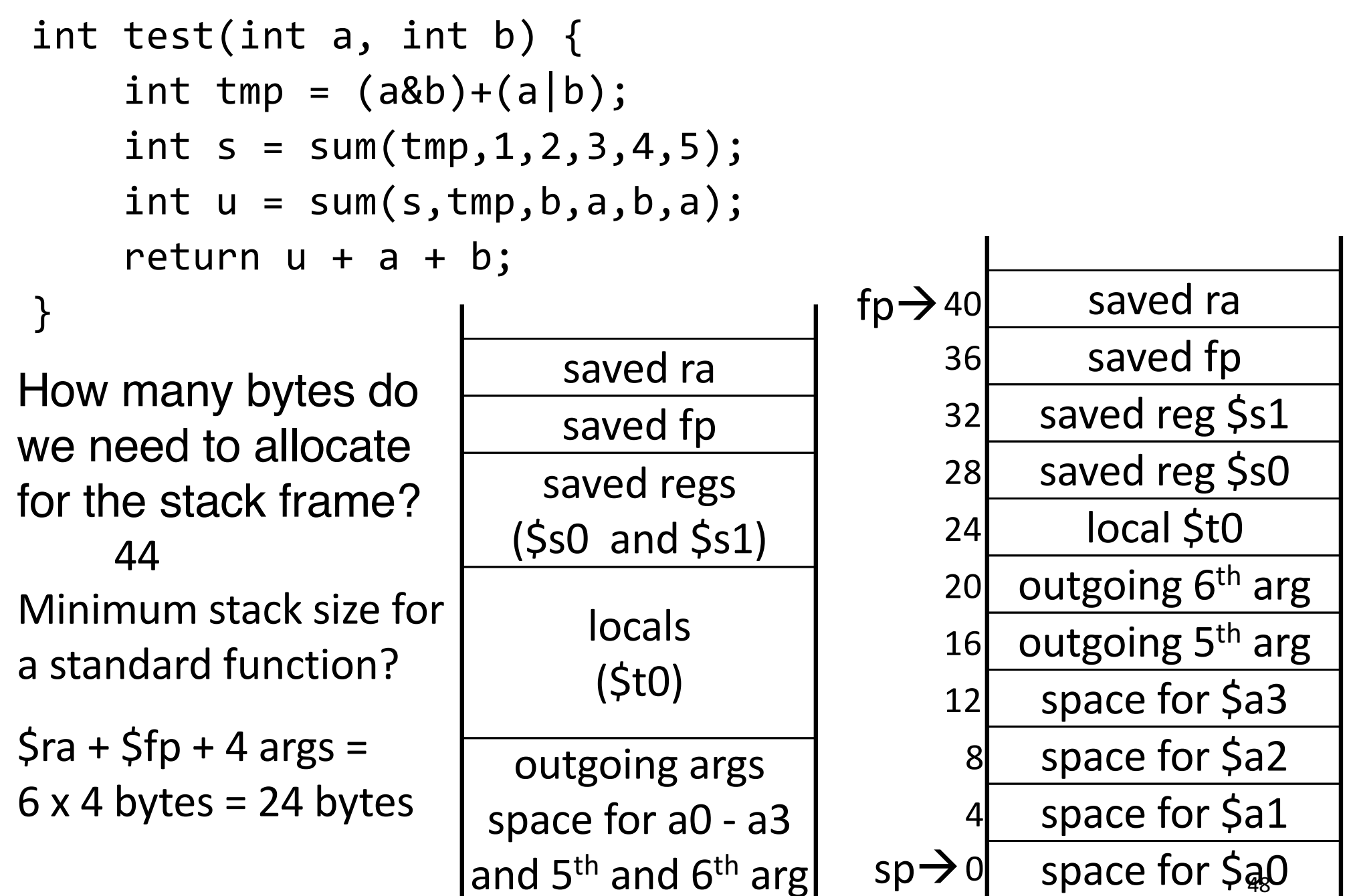

## **Activity #3: Prologue & Epilogue**

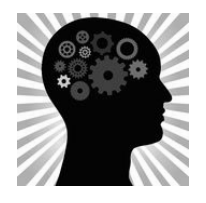

# allocate frame

# save \$ra

# save old \$fp

# callee save ...

 $\#$  callee save  $\ldots$ 

# set new frame ptr

... ... # restore ... # restore ... # restore old \$fp # restore \$ra # dealloc frame

## **Activity #3: Prologue & Epilogue**

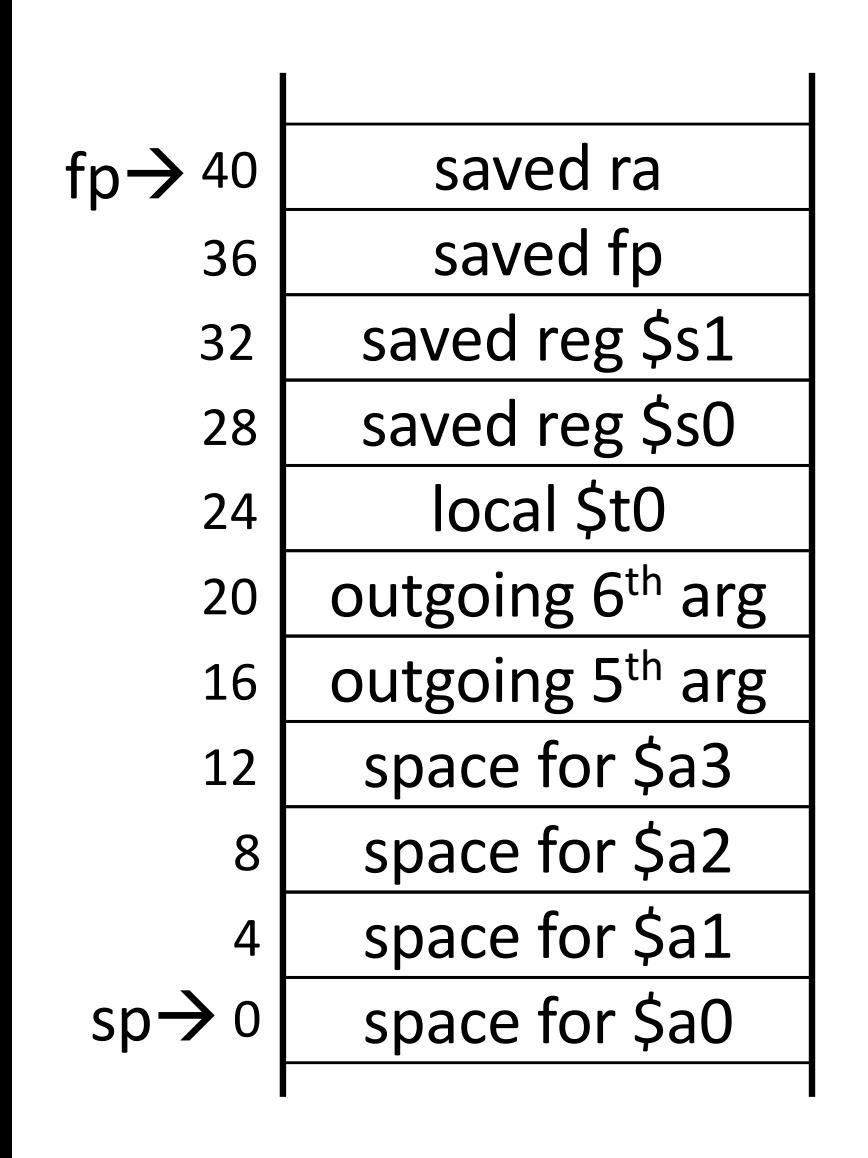

ADDIU \$sp, \$sp, -44  $SW$  \$ra,  $40$ (\$sp) SW \$fp, 36(\$sp) SW \$s1, 32(\$sp) SW \$s0, 28(\$sp) ADDIU \$fp, \$sp, 40 **Body** (previous slide, Activity #1) LW \$s0, 28(\$sp) LW \$s1, 32(\$sp) LW  $$fp, 36(Ssp)$ LW  $\sin 40(\sin)$ ADDIU \$sp, \$sp, 44 JR \$ra **NOP** 

# allocate frame # save \$ra # save old \$fp # callee save ... # callee save ... # set new frame ptr # restore ... # restore ... # restore old \$fp # restore \$ra # dealloc frame